## UNIX File Management (continued)

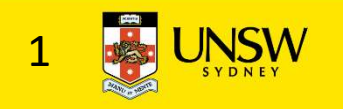

#### OS storage stack (recap)

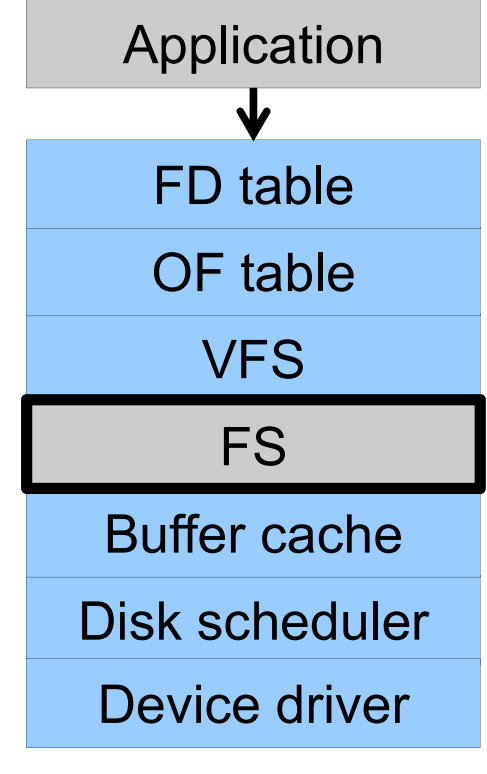

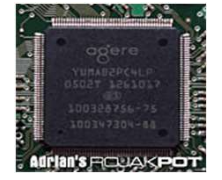

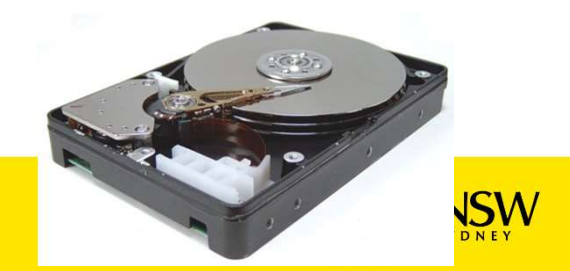

#### Virtual File System (VFS)

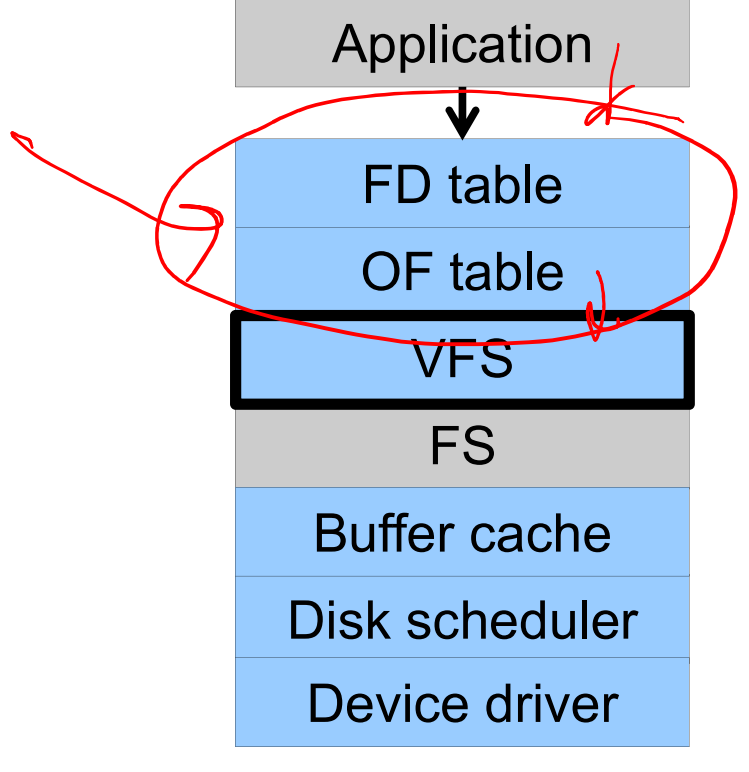

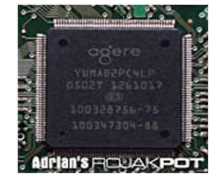

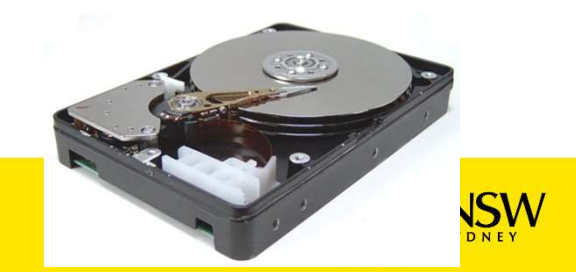

# Older Systems only had a single file system

•They had file system specific open, close, read, write, … calls.

- •However, modern systems need to support many file system types
- –ISO9660 (CDROM), MSDOS (floppy), ext2fs, tmpfs

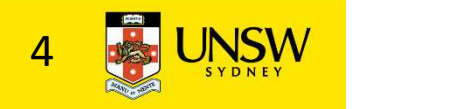

# Supporting Multiple File Systems

**Alternatives** 

- Supporting Multiple File Systems<br>Alternatives<br>• Change the file system code to understand<br>different file system types<br>– Prone to code bloat, complex, non-solution different file system types pporting Multiple File Systems<br>ernatives<br>Change the file system code to understand<br>different file system types<br>— Prone to code bloat, complex, non-solution<br>Provide a framework that separates file system<br>ndependent and file
	-
- Supporting Multiple File Systems<br>
 Change the file system code to understand<br>
 different file system types<br>
 Prone to code bloat, complex, non-solution<br>
 Provide a framework that separates file system<br>
independent and independent and file system dependent code. ernatives<br>Change the file system code to understand<br>ifferent file system types<br>— Prone to code bloat, complex, non-solution<br>Provide a framework that separates file sy<br>ndependent and file system dependent co<br>— Allows differ
	-

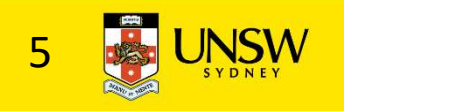

#### Virtual File System (VFS)

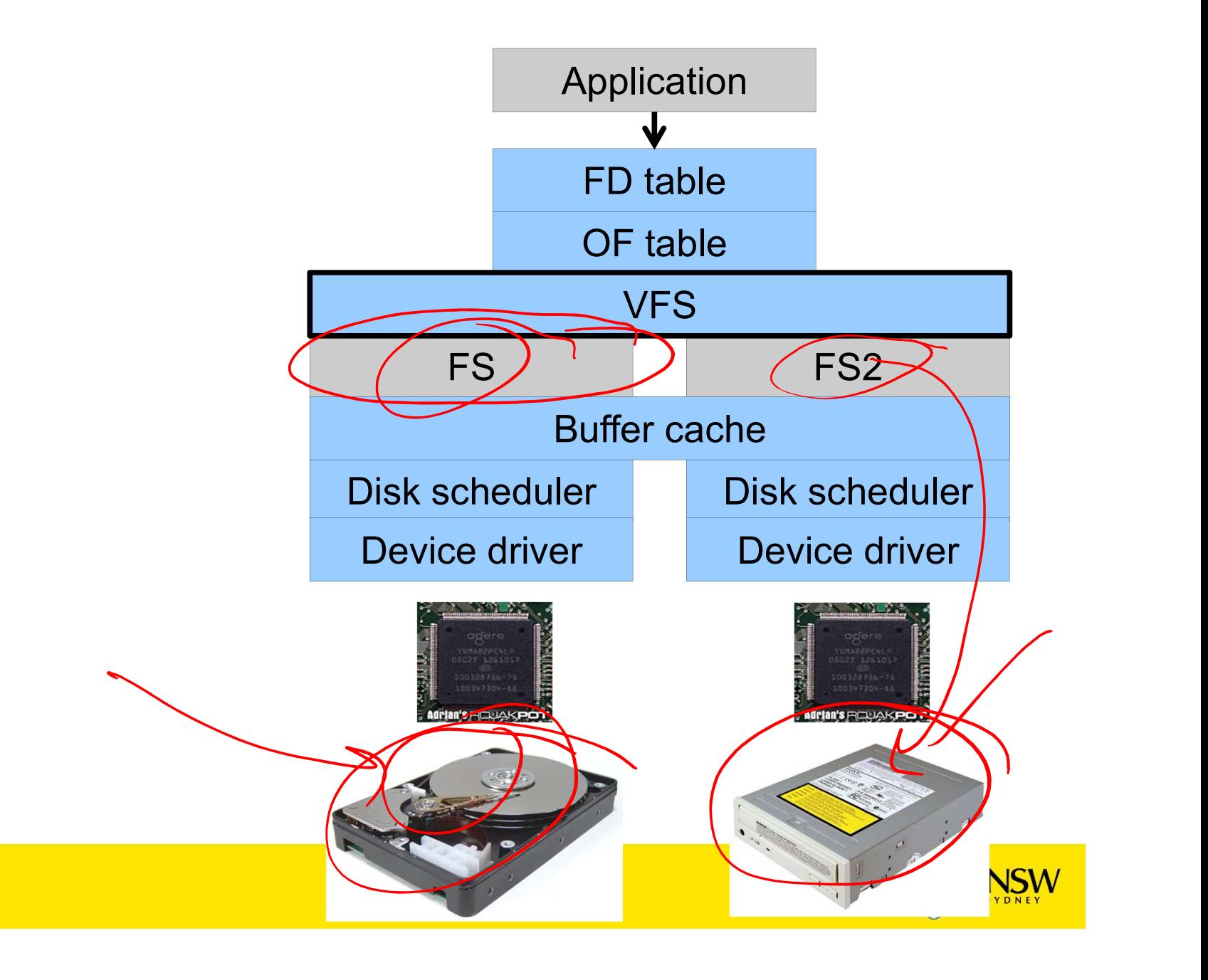

# Virtual file system (VFS)

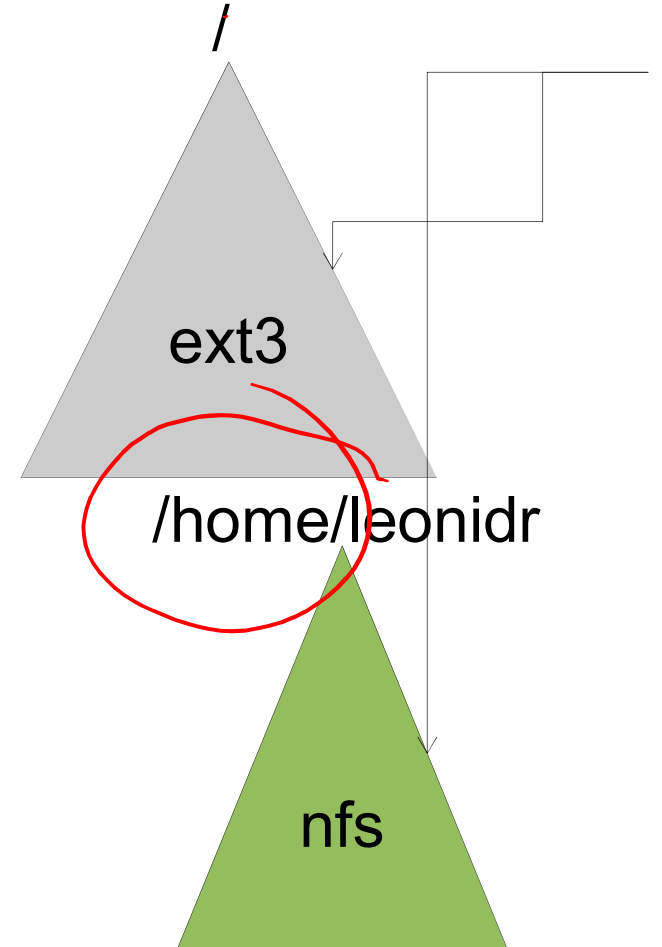

open("/home/leonidr/file", …);

Traversing the directory hierarchy may require VFS to issue requests to several underlying file systems

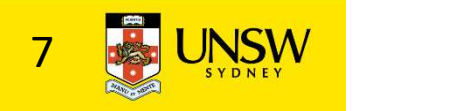

# Virtual File System (VFS)

- Virtual File System (VFS)<br>• Provides single system call interface for many file<br>• E.g., UFS, Ext2, XFS, DOS, ISO9660,... systems Tual File System (VFS)<br>Provides single system call interface for many file<br>systems<br>— E.g., UFS, Ext2, XFS, DOS, ISO9660,...<br>Transparent handling of network file systems Virtual File System (VFS)<br>
• Provides single system call interface for many file<br>
systems<br>
– E.g., UFS, Ext2, XFS, DOS, ISO9660,...<br>
• Transparent handling of network file systems<br>
• E.g., NFS, AFS, CODA<br>
• File-based int • Provides single system call interface for many file<br>• Frovides single system call interface for many file<br>systems<br>• E.g., UFS, Ext2, XFS, DOS, ISO9660,...<br>• Transparent handling of network file systems<br>• File-based inte • Provides single system call interface for many file<br>systems<br> $-$  E.g., UFS, Ext2, XFS, DOS, ISO9660,...<br>Transparent handling of network file systems<br> $\begin{array}{r} \begin{array}{c} \begin{array}{c} \begin{array}{c} \begin{array}{c} \end{array} \\ \begin{array}{c} \end{array} \\ \begin{array}{c} \end{array} \\ \begin{$ • Provides single system call interface for many file<br>systems<br> $-$  E.g., UFS, Ext2, XFS, DOS, ISO9660,...<br>Transparent handling of network file systems<br> $E.g., NFS, AFS, CODA$ <br>• File-based interface to arbitrary device drivers (/dev)
	-
- tual File System (VFS)<br>Provides single system call interface for m<br>iystems<br>— E.g., UFS, Ext2, XFS, DOS, ISO9660,...<br>Transparent handling of network file syste<br>— E.g., NFS, AFS, CODA<br>File-based interface to kernel data stru Fovides single system can interace for marry liesty<br>stems<br>
= E.g., UFS, Ext2, XFS, DOS, ISO9660,...<br>
Transparent handling of network file systems<br>
- E.g., NFS, AFS, CODA<br>
File-based interface to arbitrary device drivers (/ For E.g., UFS, Ext2, XFS, DOS, ISO9660,...<br>
Fransparent handling of network file systems<br>
Fig., NFS, AFS, CODA<br>
File-based interface to arbitrary device drivers (/dev)<br>
File-based interface to kernel data structures (/proc – E.g., of 3, Exiz, xf 3, Dos, isosooo,...<br>
Fransparent handling of network file systems<br>
– E.g., NFS, AFS, CODA<br>
File-based interface to arbitrary device drivers<br>
File-based interface to kernel data structures<br>
Provides
- 
- 
- -
	-
	-

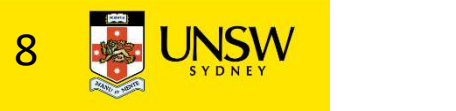

# The file system independent code deals with vfs and vnodes vnode inode File system dependent de deals<br>  $VFS$  FS  $K$

Tables **Open File Table** 

File Descriptor

 $\overline{\mathsf{S}}$ 

code

 $\mathbf{P}$   $\mathbf{S}$   $\mathbf{M}$   $\mathbf{S}$ 

# VFS Interface

- 
- VFS Interface<br>
 Reference<br>
 S.R. Kleiman., "Vnodes: An Archis<br>
Types in Sun Unix," USENIX Assot<br>
Presentinge Atlante 4096 S Interface<br>
Reference<br>
- S.R. Kleiman., "Vnodes: An Architecture for Multiple File System<br>
Types in Sun Unix," USENIX Association: Summer Conference<br>
Proceedings, Atlanta, 1986<br>
Linux and OS/161 differestightly but the pr Types in Sun Unix," USENIX Association: Summer Conference Proceedings, Atlanta, 1986 S Interface<br>
Reference<br>
- S.R. Kleiman., "Vnodes: An Architecture for Multiple File System<br>
Types in Sun Unix," USENIX Association: Summer Conference<br>
Proceedings, Atlanta, 1986<br>
- Linux and OS/161 differ slightly, but the VFS Interface<br>
• Reference<br>
– S.R. Kleiman., "Vnodes: An Architecture<br>
Types in Sun Unix," USENIX Associatio<br>
Proceedings, Atlanta, 1986<br>
– Linux and OS/161 differ slightly, but the<br>
• Two major data types<br>
– VFS<br>
• Repres S Interface<br>
Peference<br>
- S.R. Kleiman., "Vnodes: An Architect<br>
Types in Sun Unix," USENIX Associa<br>
Proceedings, Atlanta, 1986<br>
- Linux and OS/161 differ slightly, but tl<br>
Wo major data types<br>
- VES<br>
- Represents all file • Represents all file system types • Contains pointers to functions to functions to function the system of Contains points, "USENIX Association: Summer Conference<br>
For an Sun Unix, "USENIX Association: Summer Conference<br>
inux and OS/161 differ slightly, but – Form a standard interface to the file system - S.R. Kleiman., "Vnodes: An Architect<br>
Types in Sun Unix," USENIX Associa<br>
Proceedings, Atlanta, 1986<br>
- Linux and OS/161 differ slightly, but tl<br>
WO major data types<br>
- VES<br>
- Represents all file system types<br>
- Contain view in Sun Unix," USENIX Association: Summer Conference<br>
vypes in Sun Unix," USENIX Association: Summer Conference<br>
roceedings, Atlanta, 1986<br>
inux and OS/161 differ slightly, but the principles are the same<br> **FS**<br>
• Repr
	-
- - - mount, unmount)
			-
	- -
		-
- For Contrains and Community of the real index<br>
For Contains and Community and Community and the real index<br>
For Perform and The real index<br>
Form a standard interface to the file system<br>
Prome a standard interface to the fi For Contains pointers to functions to manipulate files/inodes (e.g. open, close, read, with  $\frac{1}{\sqrt{2}}$  and  $\frac{1}{\sqrt{2}}$  and  $\frac{1}{\sqrt{2}}$  for  $\frac{1}{\sqrt{2}}$  for  $\frac{1}{\sqrt{2}}$  for  $\frac{1}{\sqrt{2}}$  for  $\frac{1}{\sqrt{2}}$  for  $\frac{1}{\sqrt{2}}$ write,…)

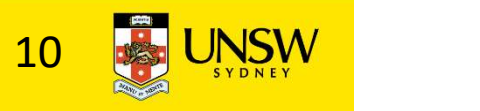

#### Vfs and Vnode Structures

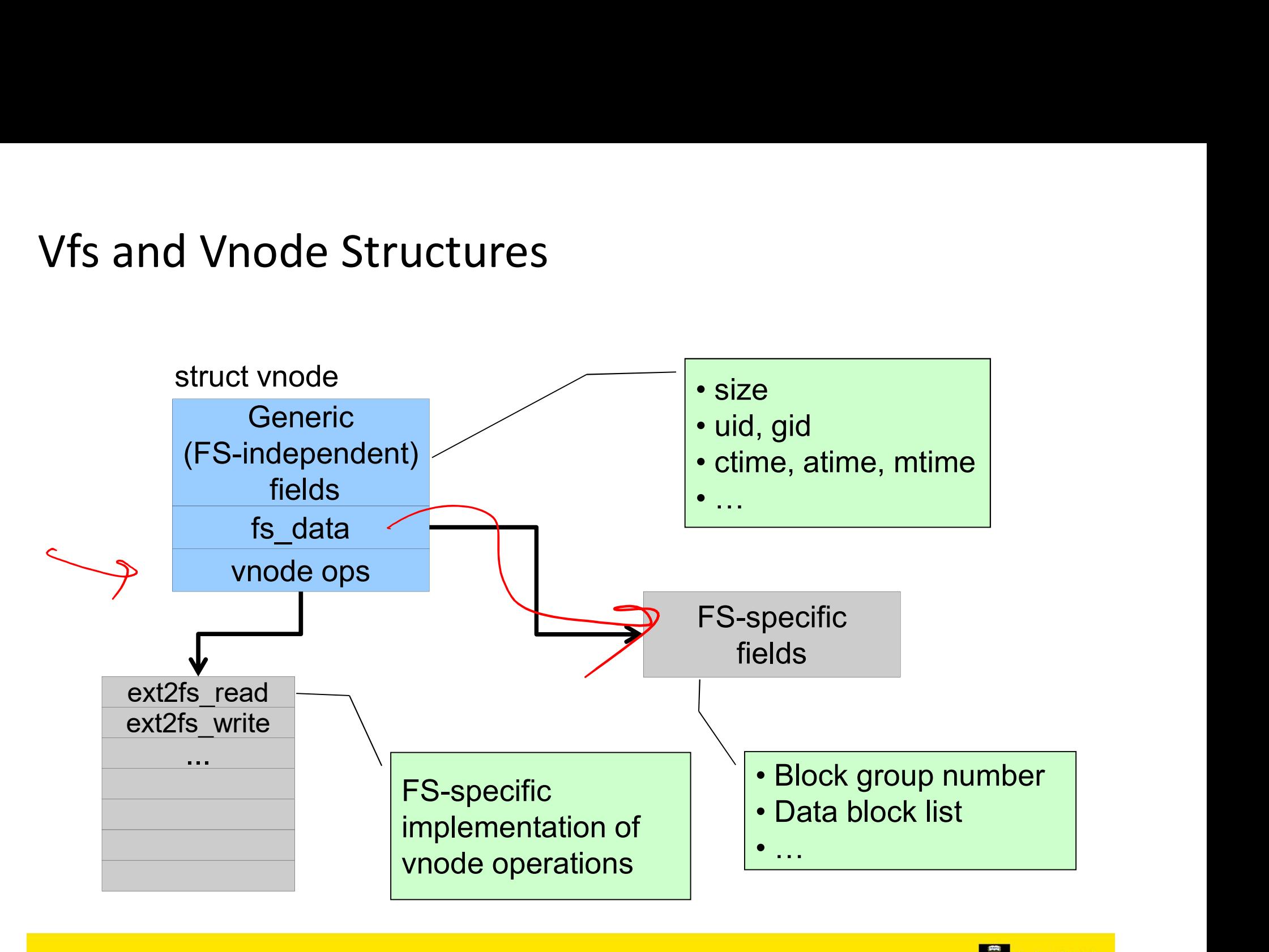

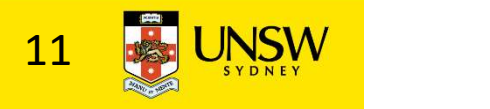

#### Vfs and Vnode Structures

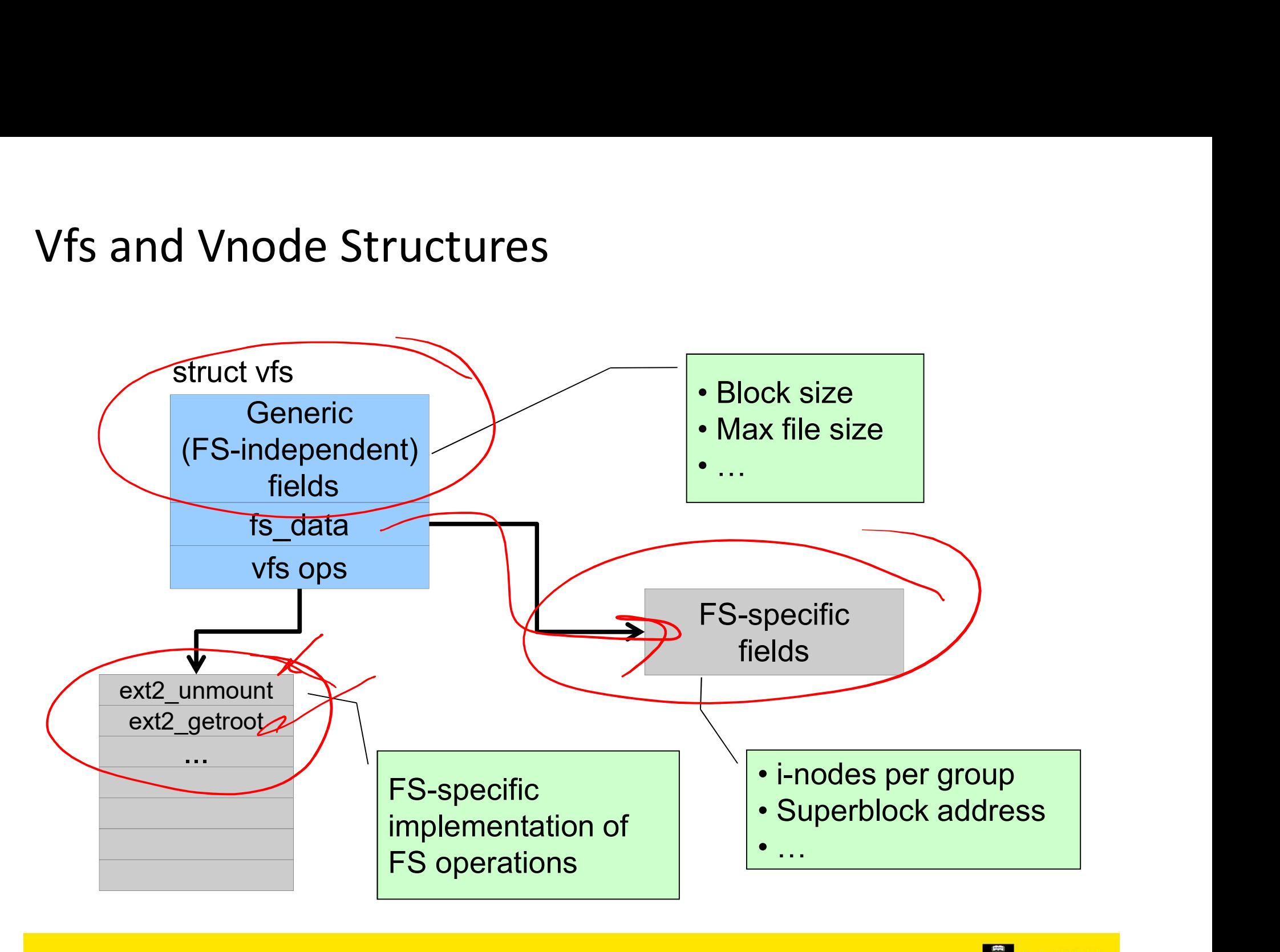

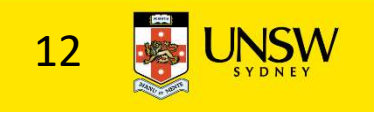

# A look at OS/161's VFS

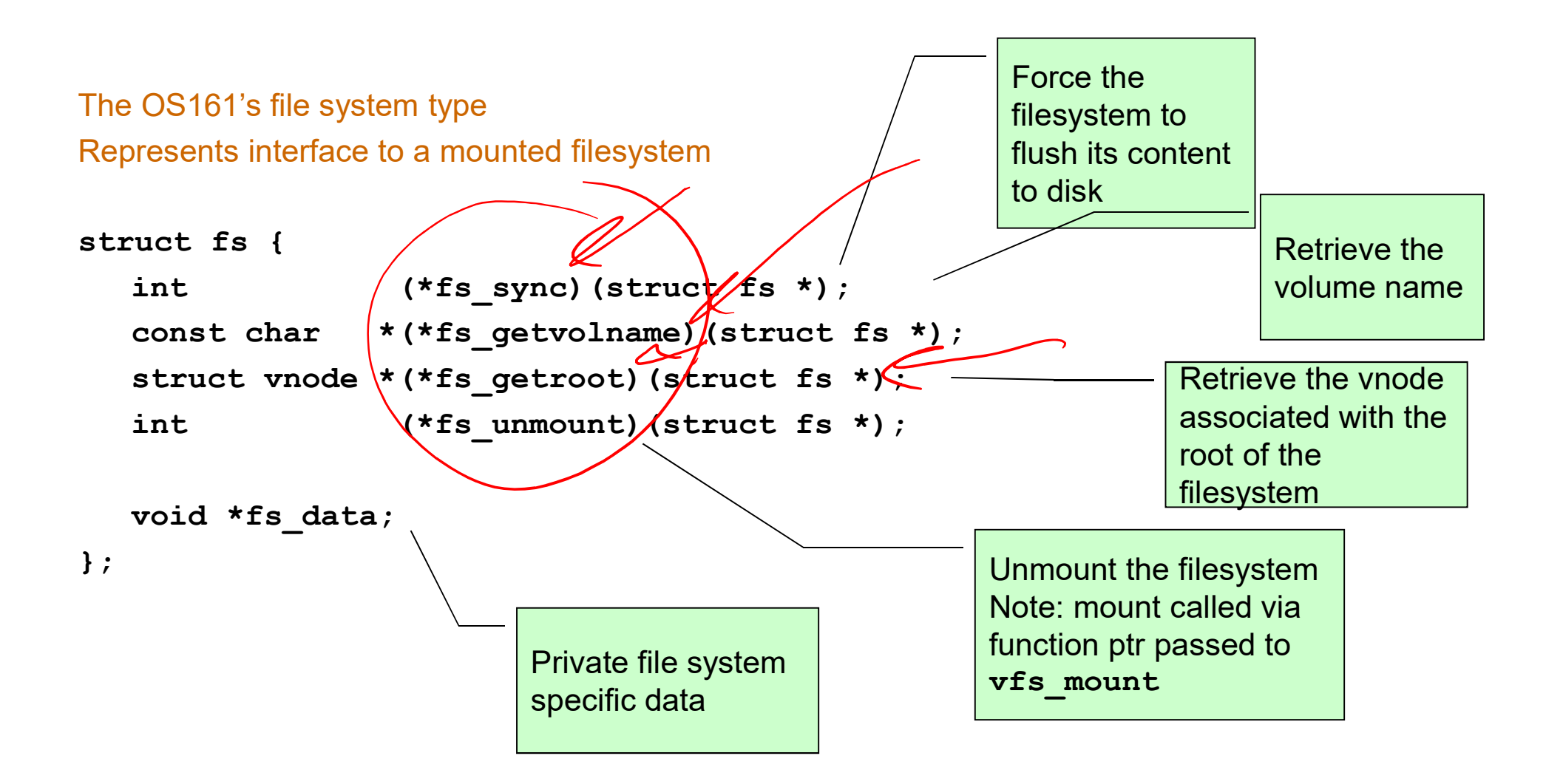

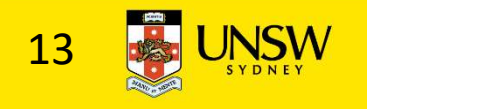

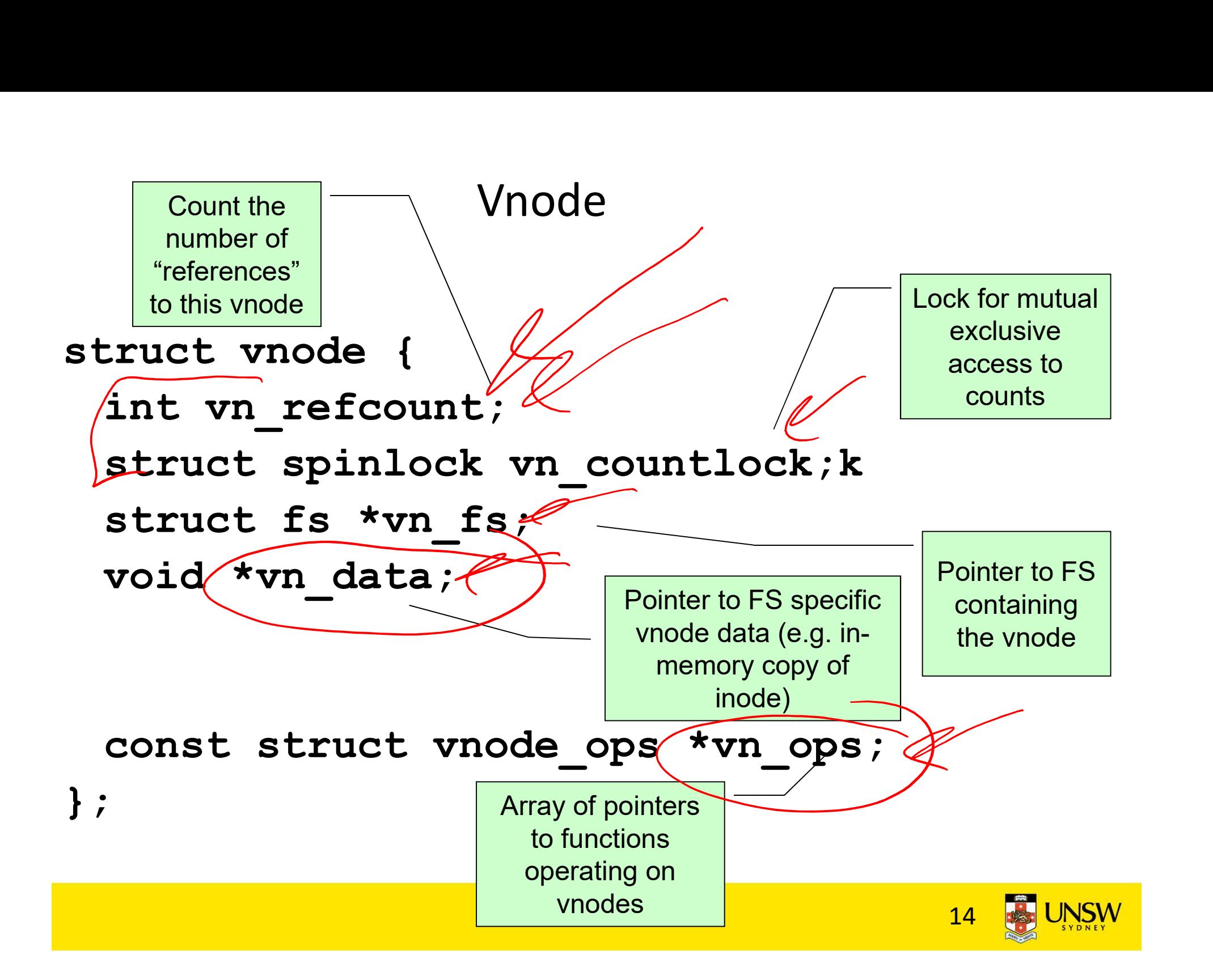

#### Vnode Ops

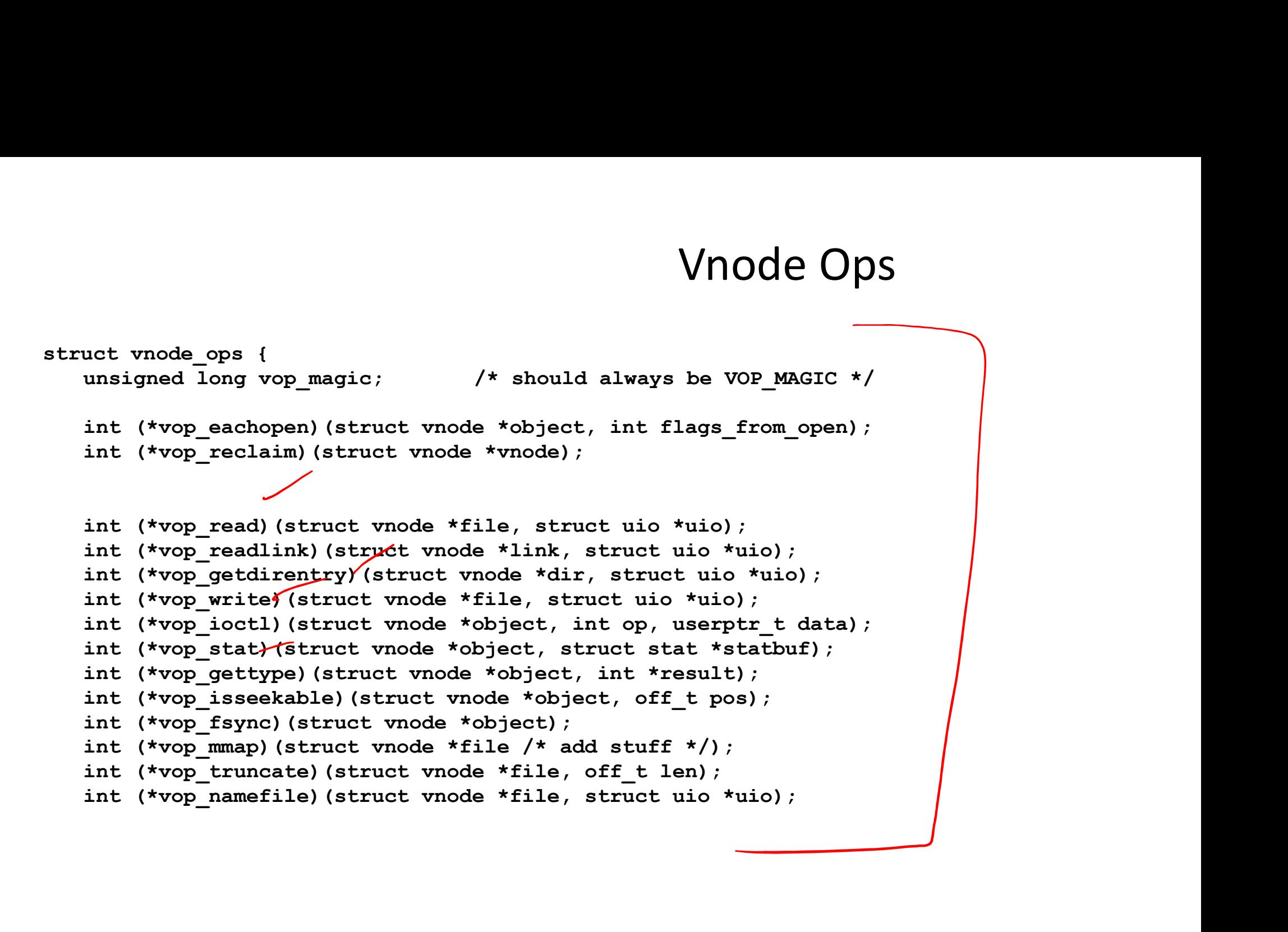

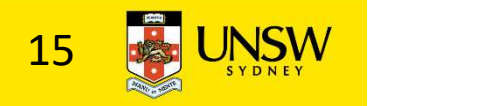

#### Vnode Ops

int (\*vop\_creat)(struct vnode \*dir, const char \*name, int excl, struct vnode \*\*result); int (\*vop\_symlink)(struct vnode \*dir, const char \*contents, const char \*name); int (\*vop\_mkdir)(struct vnode \*parentdir, const char \*name);  $\sqrt{\pi}$ nt (\*vop link) (struct vnode \*dir, const char \*name, struct vnode \*file); int (\*vop\_remove)(struct vnode \*dir, const char \*name); int (\*vop\_rmdir)(struct vnode \*dir, const char \*name); int (\*vop\_rename)(struct vnode \*vn1, const char \*name1, struct vnode \*vn2, const char \*name2); int (\*vop\_lookup)(struct vnode \*dir, char \*pathname, struct vnode \*\*result); int (\*vop\_lookparent)(struct vnode \*dir, char \*pathname, struct vnode \*\*result, char \*buf, size t len); };

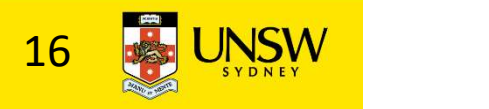

#### Vnode Ops

•Note that most operations are on vnodes. How do we operate on file names?

–Higher level API on names that uses the internal VOP\_\* functions

```
Vnode Ops<br>
•Note that most operations are on vnodes. How do<br>
we operate on file names?<br>
—Higher level API on names that uses the internal VOP_*<br>
functions<br>
int vfs_celos(struct vnode *vn);<br>
void vfs_celos(struct vnode *vn)
Vnode Ops<br>
•Note that most operations are on vnodes. Howe operate on file names?<br>
—Higher level API on names that uses the internal VC<br>
functions<br>
int vfs_close(struct vnode *vn);<br>
int vfs_readlink(char *path, struct uio *
•Note that most operations are on vnodes. How do<br>we operate on file names?<br>—Higher level API on names that uses the internal VOP *<br>
functions<br>
int vfs_cene (struct vnode *vn);<br>
int vfs_ceadlink (char *path, struct uio *d
int vfs symlink(const char *contents, char *path);
int vfs mkdir(char *path);
int vfs link(char *oldpath, char *newpath);
int vfs remove(char *path);
int vfs rmdir(char *path);
int vfs rename(char *oldpath, char *newpath);
int vfs chdir(char *path);
int vfs_open(char *path, int openflags, mode_t mode, struct vnode<br>void vfs_close(struct vnode *vn);<br>int vfs_readlink(char *path, struct uio *data);<br>int vfs_symlink(const char *contents, char *path);<br>int vfs_mkdir(char *pat
```
 $17$   $\bullet$  UNSW

# Example: OS/161 emufs vnode ops

```
/*
  * Function table for emufs
         files.
   */
Example: OS/161 emufs vnode ops<br>
* Function table for emufs<br>
files.<br>
*/<br>
static const struct vnode_ops<br>
emufs_fsyr<br>
emufs_fsyr<br>
emufs_fsyr<br>
emufs_fsyr<br>
emufs_fsyr<br>
emufs_fsyr<br>
emufs_fsyr<br>
emufs_fsyr<br>
emufs_fsyr<br>
emufs_fsyr
          Example: OS/161 emufs vnode ops<br>
Function table for emufs<br>
files. emufs_<br>
emufs_inust struct vnode_ops<br>
emufs_inust struct vnode_ops<br>
emufs_inust struct vnode_ops<br>
emufs_inust struct vnode_ops<br>
vop_MAGIC, /* mark this a<br>
v
          Vample: OS/161 emufs vnode ops<br>
Function table for emufs<br>
files.<br>
tic const struct vnode_ops<br>
emufs_fileops = {<br>
vop_MAGIC, /* mark this a<br>
valid vnode ops table */<br>
emufs_eachopen,<br>
emufs_eachopen,<br>
emufs_eachopen,<br>
emufs
          Example: OS/161 emufs vnode ops<br>
Function table for emufs<br>
files.<br>
tic const struct vnode_ops<br>
emufs_fileops = {<br>
vop_magic, /* mark this a<br>
valid vnode_ops table */<br>
emufs_eachopen,<br>
emufs_reclaim,<br>
worp:<br>
worp:<br>
worp:<br>
w
         emufs eachopen,
         emufs_reclaim,
         emufs_read,
          Files. emufs_tryseek<br>
emufs_fsync,<br>
emufs_fileops = {<br>
WOP_MAGIC, /* mark this a<br>
valid vnode ops table */<br>
emufs_cachopen,<br>
emufs_cachopen,<br>
emufs_cachopen,<br>
emufs_cachopen,<br>
emufs_cachopen,<br>
emufs_cachopen,<br>
\begin{array}{ccc}\n & & &tic const struct vnode_ops<br>
emufs_fsync,<br>
emufs_fileops = {<br>
WOP_MAGIC, /* mark this a<br>
valid vnode ops table */<br>
emufs_eachopen,<br>
emufs_eachopen,<br>
emufs_read,<br>
NOTDIR, /* syml:<br>
NOTDIR, /* syml:<br>
NOTDIR, /* readlink */<br>
N
         emufs write, -
         emufs ioctl,
         emufs stat,
```

```
emufs file gettype, (
        emufs tryseek,
        emufs fsync,
         ) ps<br>
emufs_tryseek,<br>
emufs_tryseek,<br>
emufs_tryseek,<br>
UNIMP, /* mmap */<br>
emufs_truncate,<br>
NOTDIR, /* namefile */<br>
NOTDIR, /* creat */
        emufs truncate,
         amufs_file_gettype,<br>
emufs_tryseek,<br>
emufs_fsync,<br>
UNIMP, /* mmap */<br>
emufs_truncate,<br>
NOTDIR, /* namefile */<br>
NOTDIR, /* creat */<br>
NOTDIR, /* symlink */<br>
NOTDIR, /* symlink */<br>
NOTDIR, /* mkdir */
         )<br>
PS<br>
emufs_fryseek,<br>
emufs_frync,<br>
emufs_frync,<br>
UNIMP, /* mmap */<br>
emufs_truncate,<br>
NOTDIR, /* namefile */<br>
NOTDIR, /* symlink */<br>
NOTDIR, /* mkdir */<br>
NOTDIR, /* mkdir */<br>
NOTDIR, /* link */<br>
NOTDIR, /* link */<br>
NOTDIR
         emufs_file_gettype,<br>emufs_tryseek,<br>emufs_tryseek,<br>UNIMP, /* mmap */<br>emufs_truncate,<br>NOTDIR, /* namefile */<br>NOTDIR, /* symlink */<br>NOTDIR, /* mkdir */<br>NOTDIR, /* link */<br>NOTDIR, /* link */<br>NOTDIR, /* remove */<br>NOTDIR, /* rem
         emufs_file_gettype,<br>emufs_tryseek,<br>emufs_fsync,<br>UNIMP, /* mmap */<br>emufs_truncate,<br>NOTDIR, /* namefile */<br>NOTDIR, /* symlink */<br>NOTDIR, /* mkdir */<br>NOTDIR, /* ink */<br>NOTDIR, /* remove */<br>NOTDIR, /* remove */<br>NOTDIR, /* remo
        NOTDIR, /* link */NOTDIR, /* remove */emurs_tryseek,<br>
emurs_fsync,<br>
UNIMP, /* mmap */<br>
emurs_truncate,<br>
NOTDIR, /* namefile */<br>
NOTDIR, /* symlink */<br>
NOTDIR, /* mkdir */<br>
NOTDIR, /* remove */<br>
NOTDIR, /* remove */<br>
NOTDIR, /* remame */<br>
NOTDIR, /* rename */<br>

        NOTDIR, /* rename */NOTDIR, /* lookup */
         NOTDIR, /* namerile */<br>NOTDIR, /* creat */<br>NOTDIR, /* symlink */<br>NOTDIR, /* mkdir */<br>NOTDIR, /* remove */<br>NOTDIR, /* remove */<br>NOTDIR, /* rename */<br>NOTDIR, /* lookup */<br>NOTDIR, /* lookup */<br>NOTDIR, /* lookparent */<br>NOTDIR,
};
```
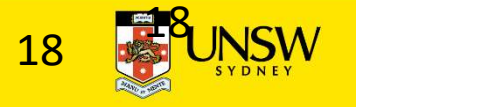

#### File Descriptor & Open File Tables

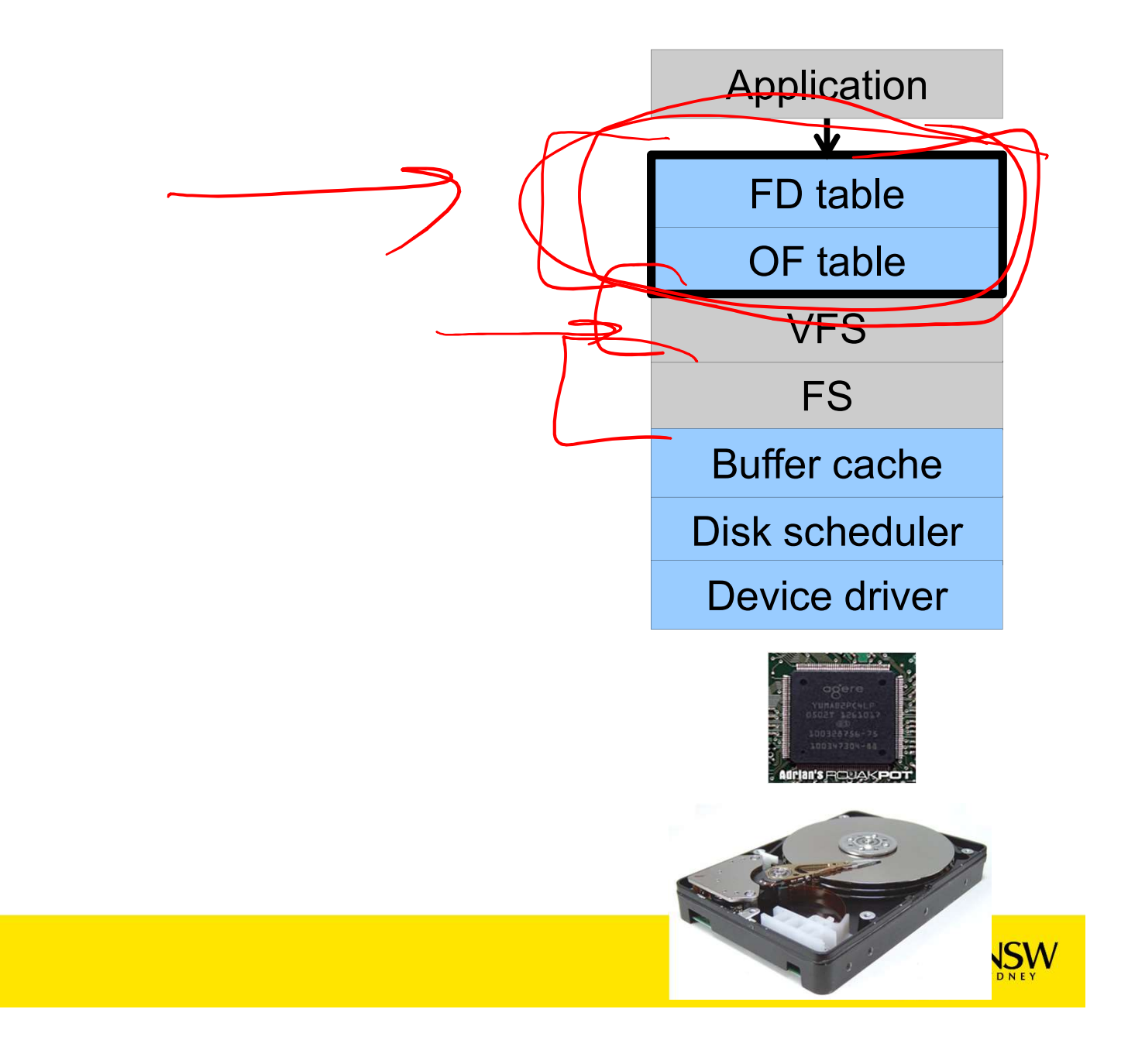

#### Motivation

System call interface  $f$ d = open("file",...);  $read(fd, \ldots)$ ;write(fd,)..); $elsek(fd, \ldots)$ ; close(fd);

VFS interface: vnode = vfs\_open("file",…); vop\_read(vnode,uio); vop\_write(vnode,uio); vop\_close(vnode);

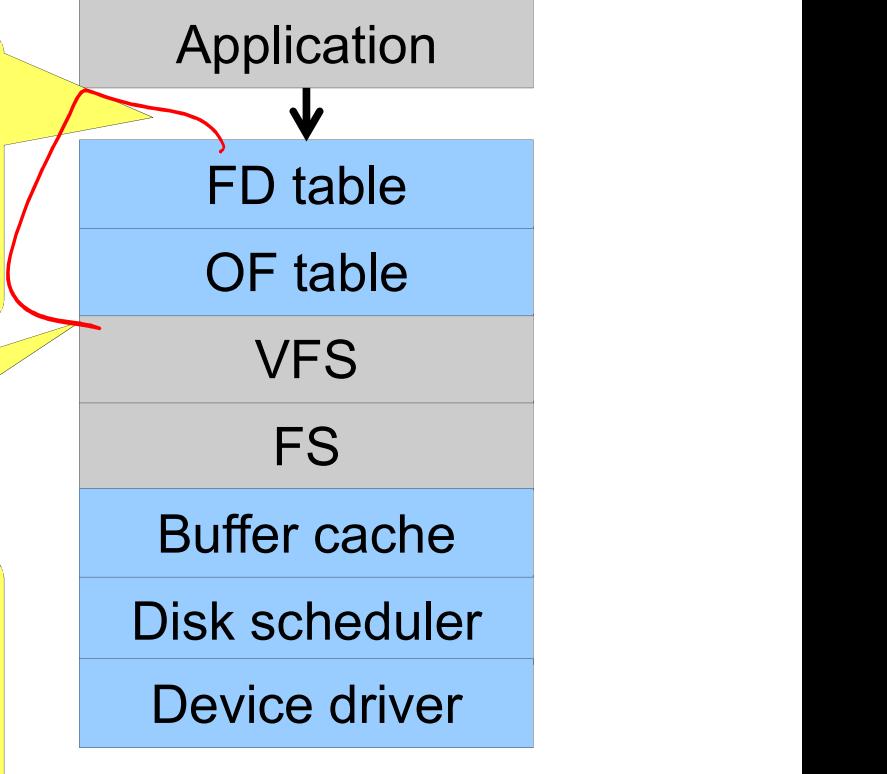

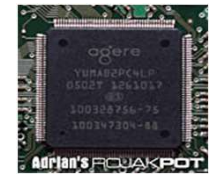

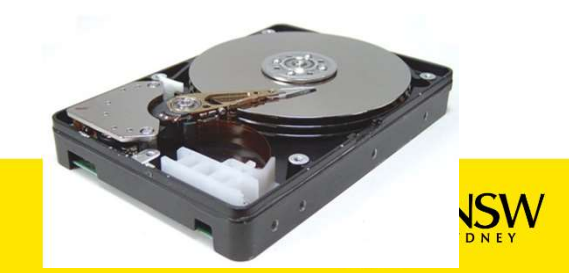

# File Descriptors

- 
- File Descriptors<br>• File descriptors<br>- Each open file has a file desc<br>- Read/Write/Iseek/ use they
- e Descriptors<br>File descriptors<br>— Each open file has a file descriptor<br>— Read/Write/Iseek/…. use them to specify wh<br>operate on. e Descriptors<br>– Each open file has a file descriptor<br>– Read/Write/lseek/…. use them to specify which file to<br>operate on.<br>State associated with a file descriptor operate on. • File descriptors<br>
• File descriptors<br>
– Each open file has a file descriptor<br>
– Read/Write/Iseek/.... use them to specify which file<br>
operate on.<br>
• State associated with a file descriptor<br>
– File pointer<br>
• Determines w File descriptors<br>
- Each open file has a file descriptors<br>
- Read/Write/Iseek/.... use them<br>
operate on.<br>
State associated with a file dentity<br>
- File pointer<br>
- Determines where in the file the nerformed descriptors<br>
iach open file has a file descriptor<br>
lead/Write/Iseek/.... use them to specify which file to<br>
perate on.<br>
te associated with a file descriptor<br>
ile pointer<br>
• Determines where in the file the next read or wri File descriptors<br>
- Each open file has a file descri<br>
- Read/Write/Iseek/.... use them<br>
operate on.<br>
State associated with a file de<br>
- File pointer<br>
• Determines where in the file the n<br>
performed<br>
- Mode<br>
• Was the file • Machopen file has a file descriptor<br>• Machopente online associated with a file descriptor<br>• Exponency in the file descriptor<br>• Determines where in the file the next<br>• Performed<br>• Mas the file opened read-only, etc….
- - - performed

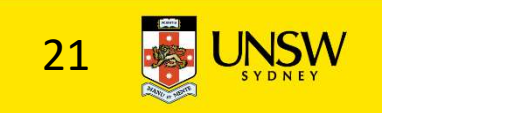

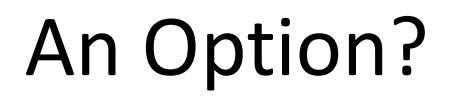

•Use vnode numbers as file descriptors and add a file pointer to the vnode

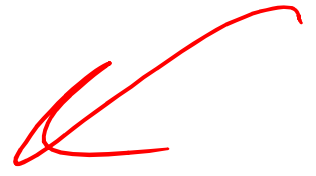

#### •Problems

–What happens when we concurrently open the same file twice?

•We should get two separate file descriptors and file pointers….

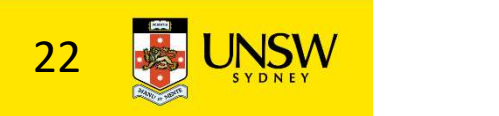

# An Option?

- •Single global open file array
- –fd is an index into the array
- –Entries contain file pointer and pointer to a vnode

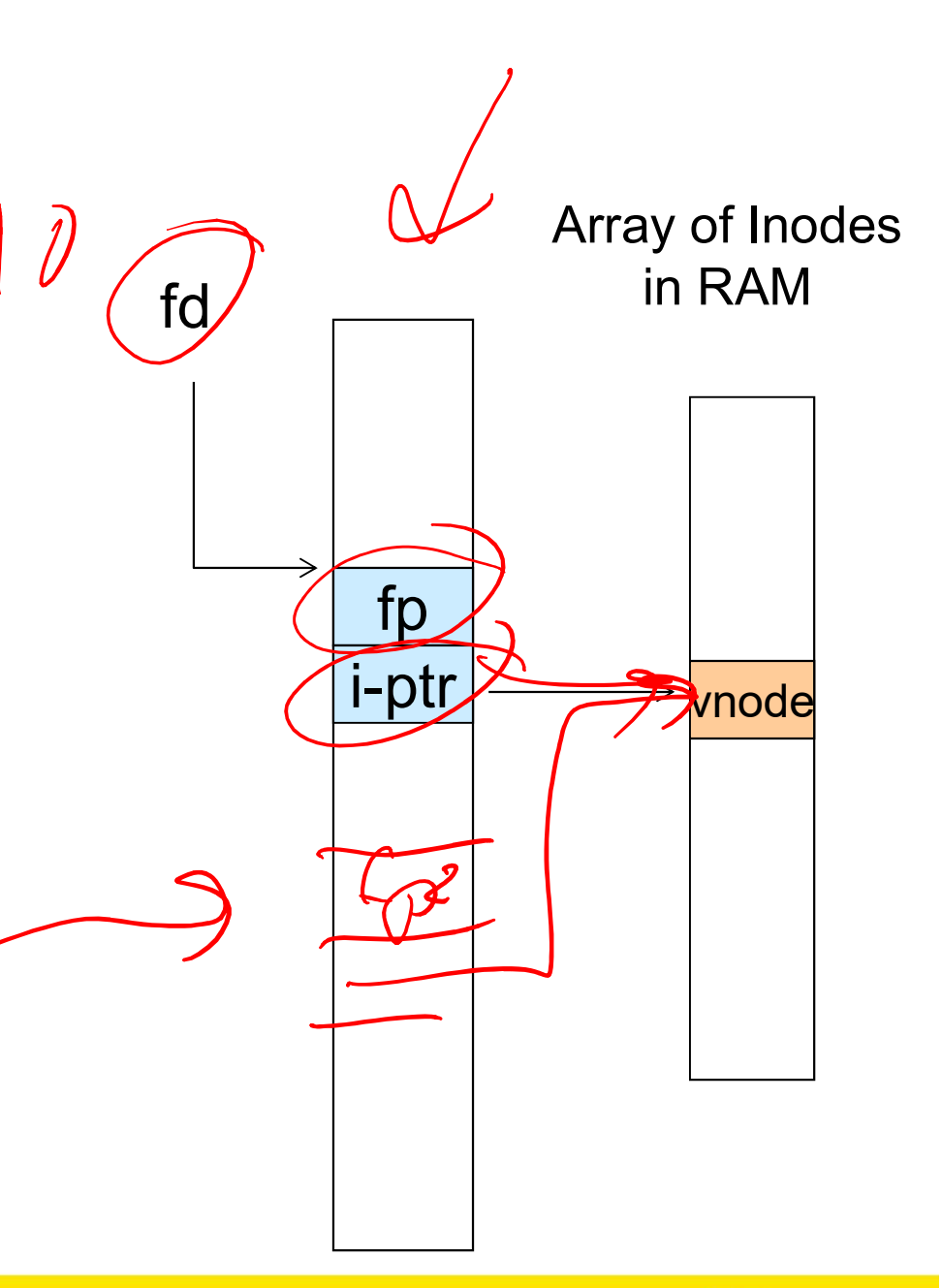

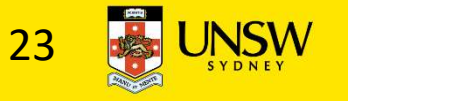

Issues

- •File descriptor 1 is stdout
- –Stdout is
- •console for some processes
- •A file for others
- •Entry 1 needs to be different per process!

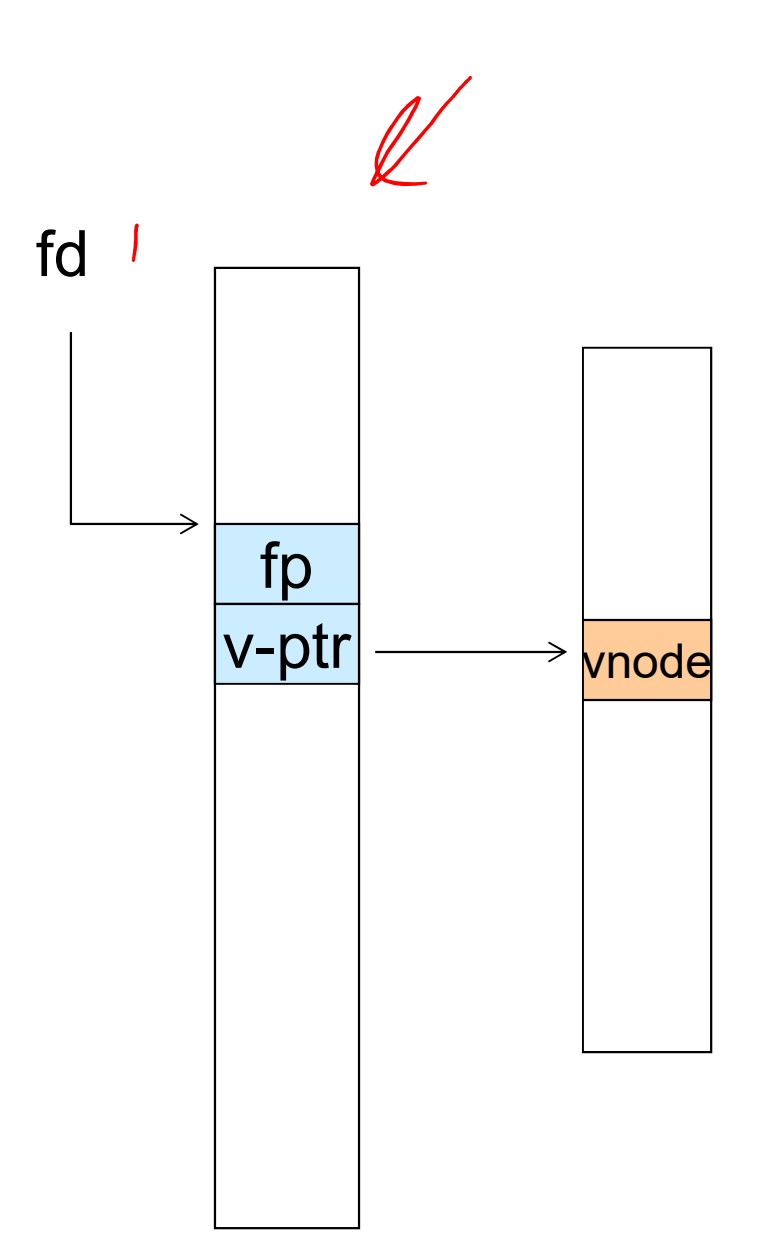

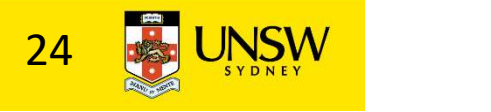

#### Per-process File Descriptor Array

•Each process has its  $\sqrt{P\gamma_{\text{fd}}}$ own open file array Per-process File Descriptor Array<br>
• Each process has its<br>
own open file array<br>
– Contains fp, v-ptr etc.<br>
– Fd 1 can point to any<br>
weeds for each process •Each process has its<br>
own open file array<br>
-Contains fp, v-ptr etc.<br>
-Fd 1 can point to any<br>
vnode for each process<br>
(console, log file). (console, log file).

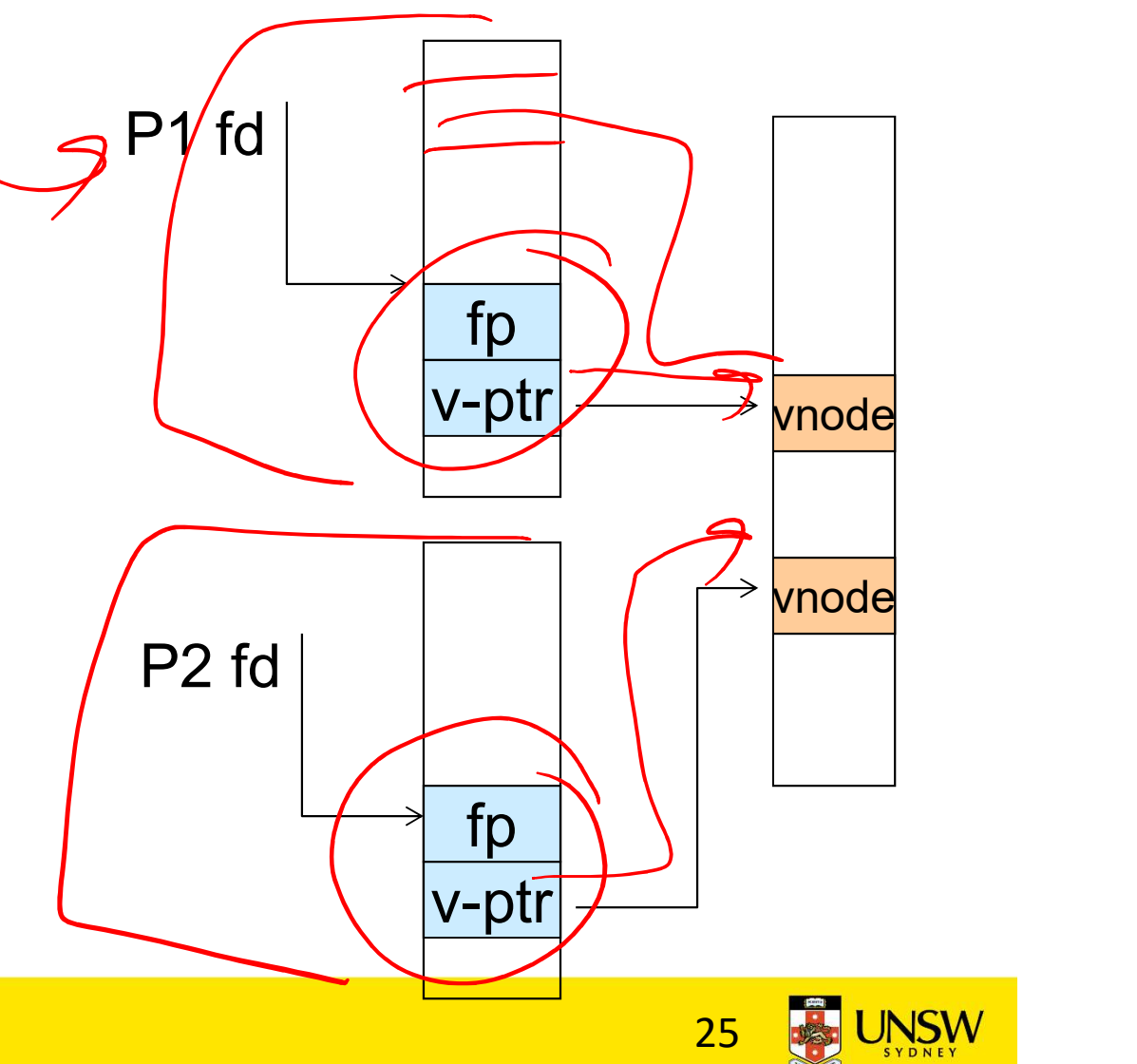

#### Issue

#### •Fork

–Fork defines that the child shares the file pointer with the parent

#### •Dup2

–Also defines the file descriptors share the file pointer

•With per-process table, we can only have independent file pointers

–Even when accessing the same file

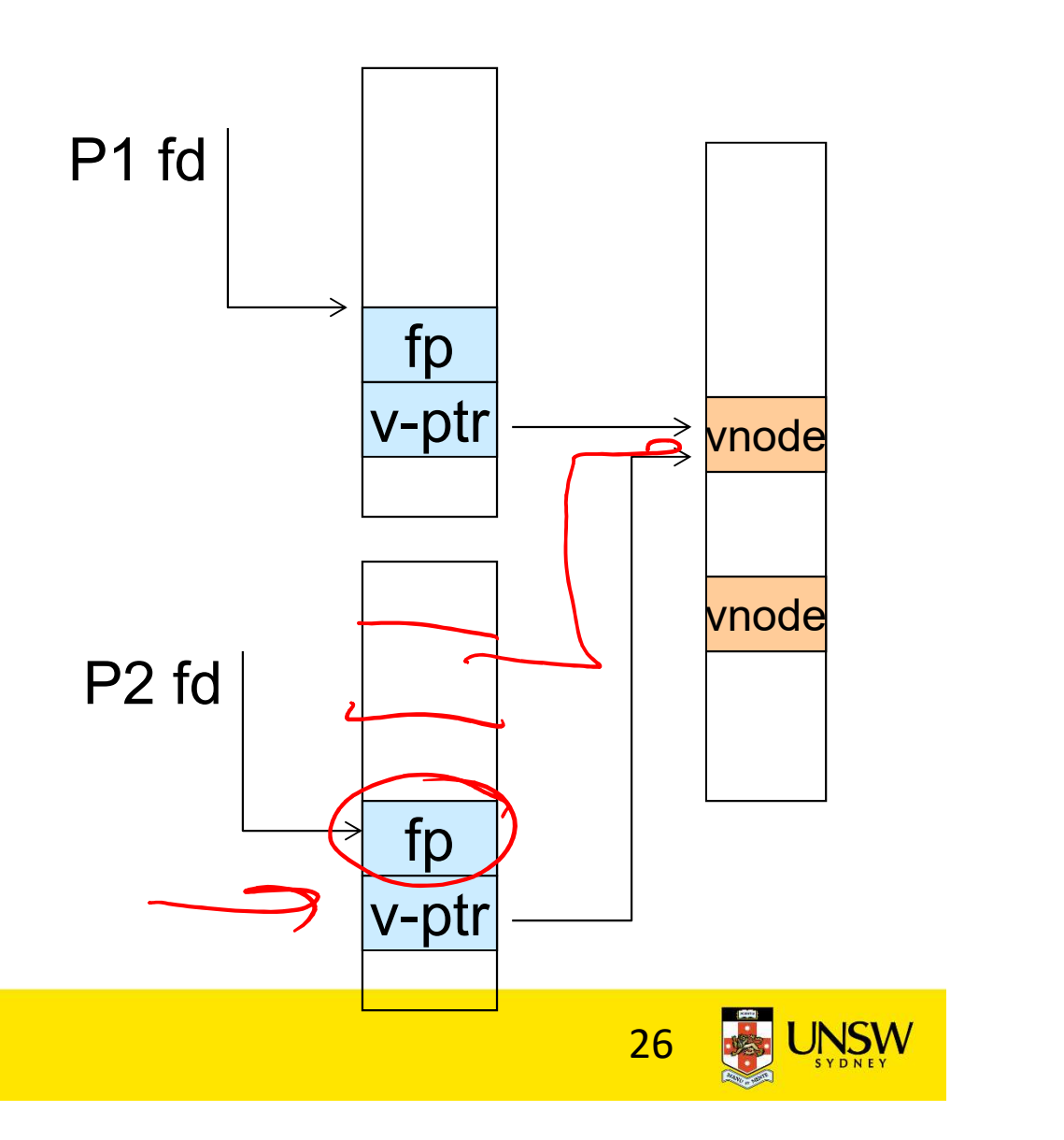

# Per-Process fd table with global open file table

- •Per-process file descriptor array
- –Contains pointers to open file table entry
- •Open file table array
- –Contain entries with a fp and pointer to an vnode.
- •Provides
- –Shared file pointers if required –Independent file pointers if required
- •Example:

–All three fds refer to the same file, two share a file pointer, one has an independent file pointer

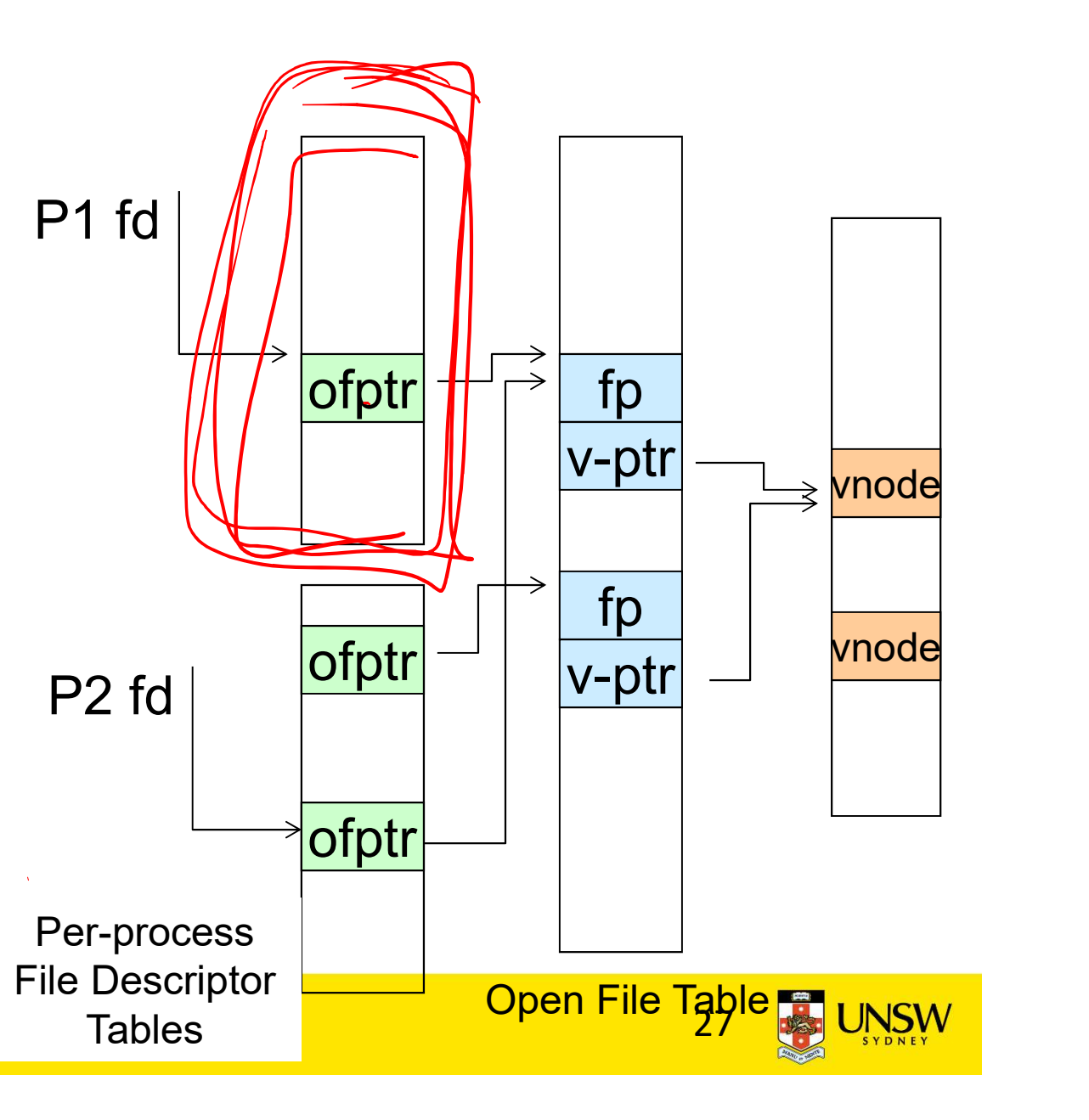

## Per-Process fd table with global open file table

•Used by Linux and most other Unix operating systems

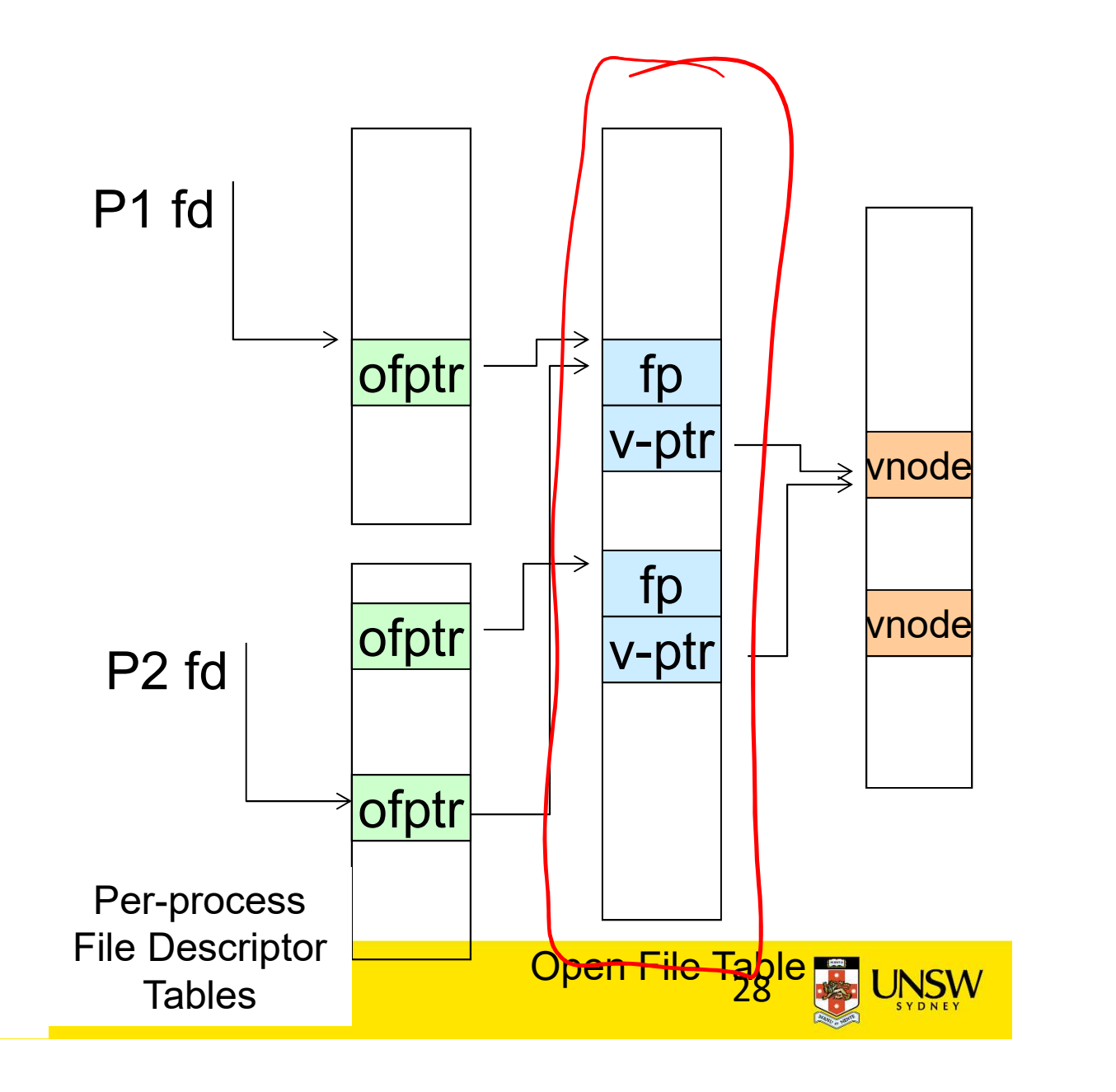

#### Buffer Cache

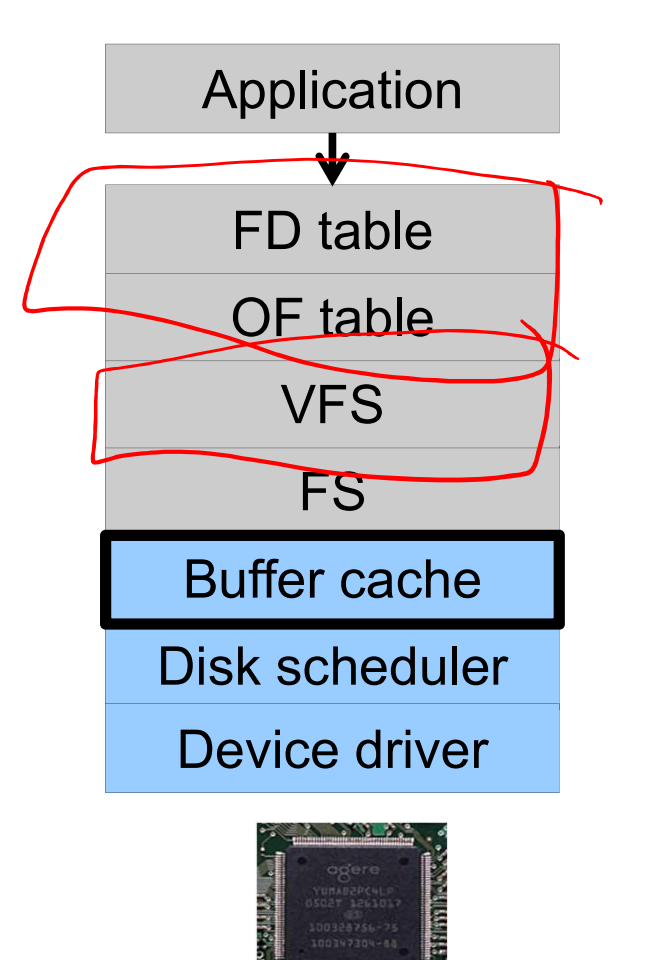

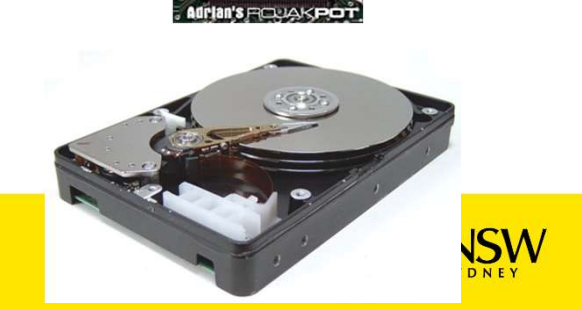

# Buffer

# •Buffer:

–Temporary storage used when transferring data between two entities

•Especially when the entities work at different rates

•Or when the unit of transfer is incompatible

•Example: between application program and disk

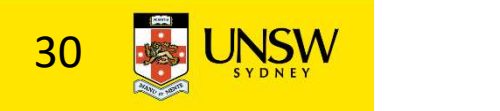

# Buffering Disk Blocks

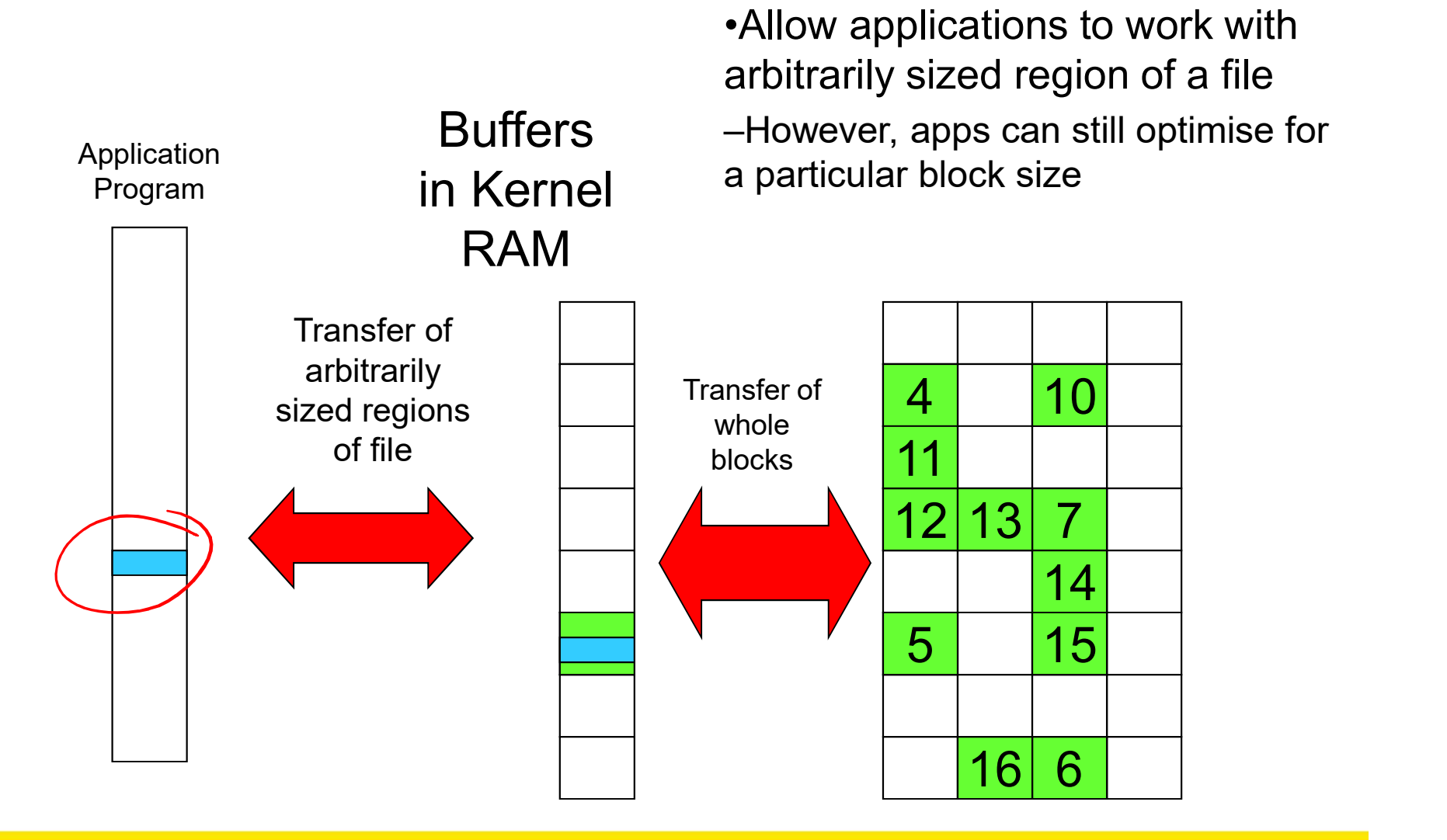

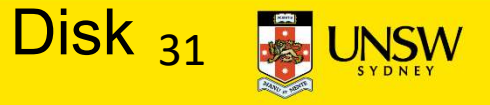

# Buffering Disk Blocks

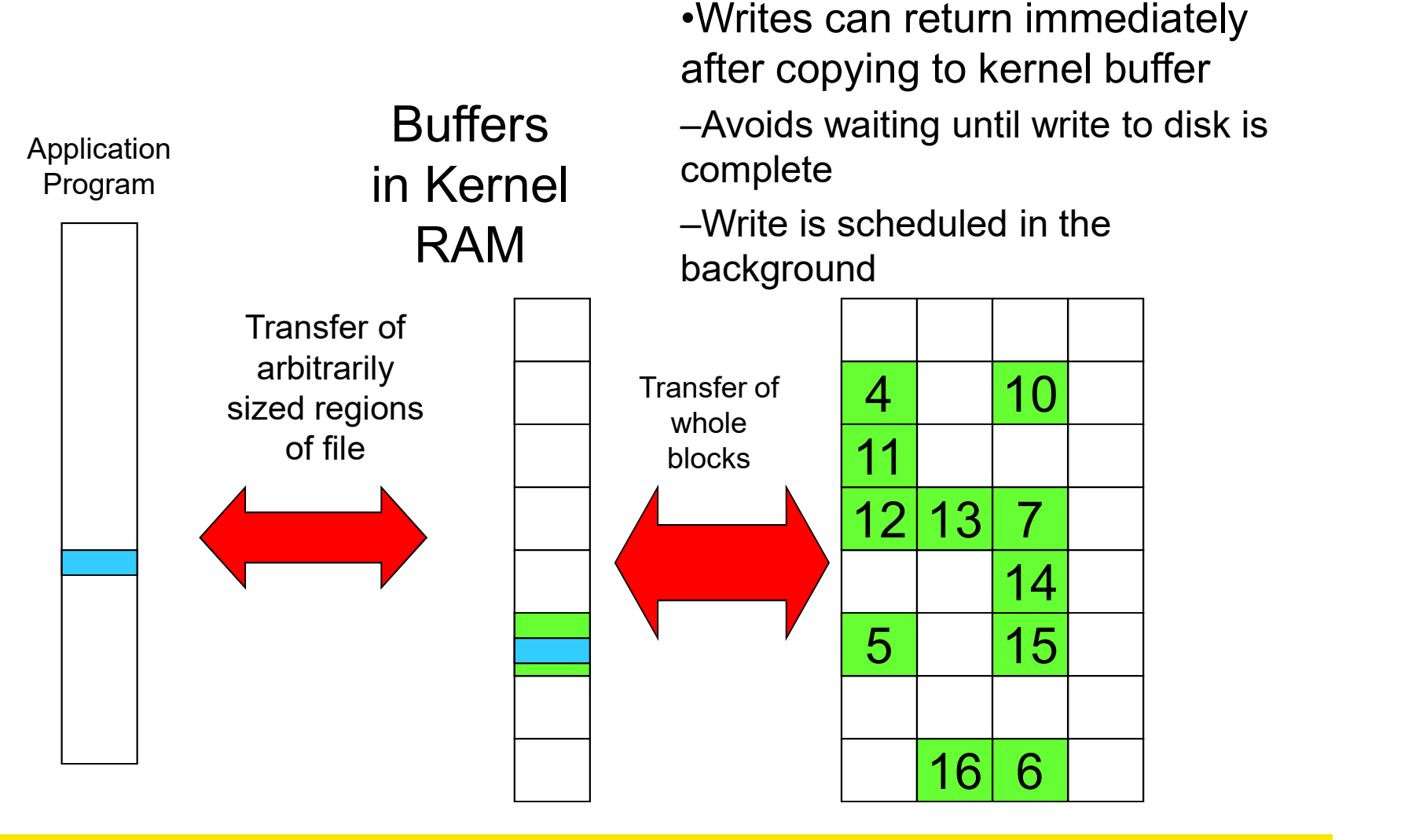

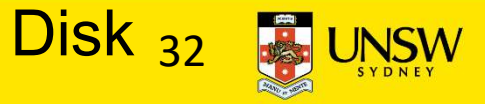

# Buffering Disk Blocks

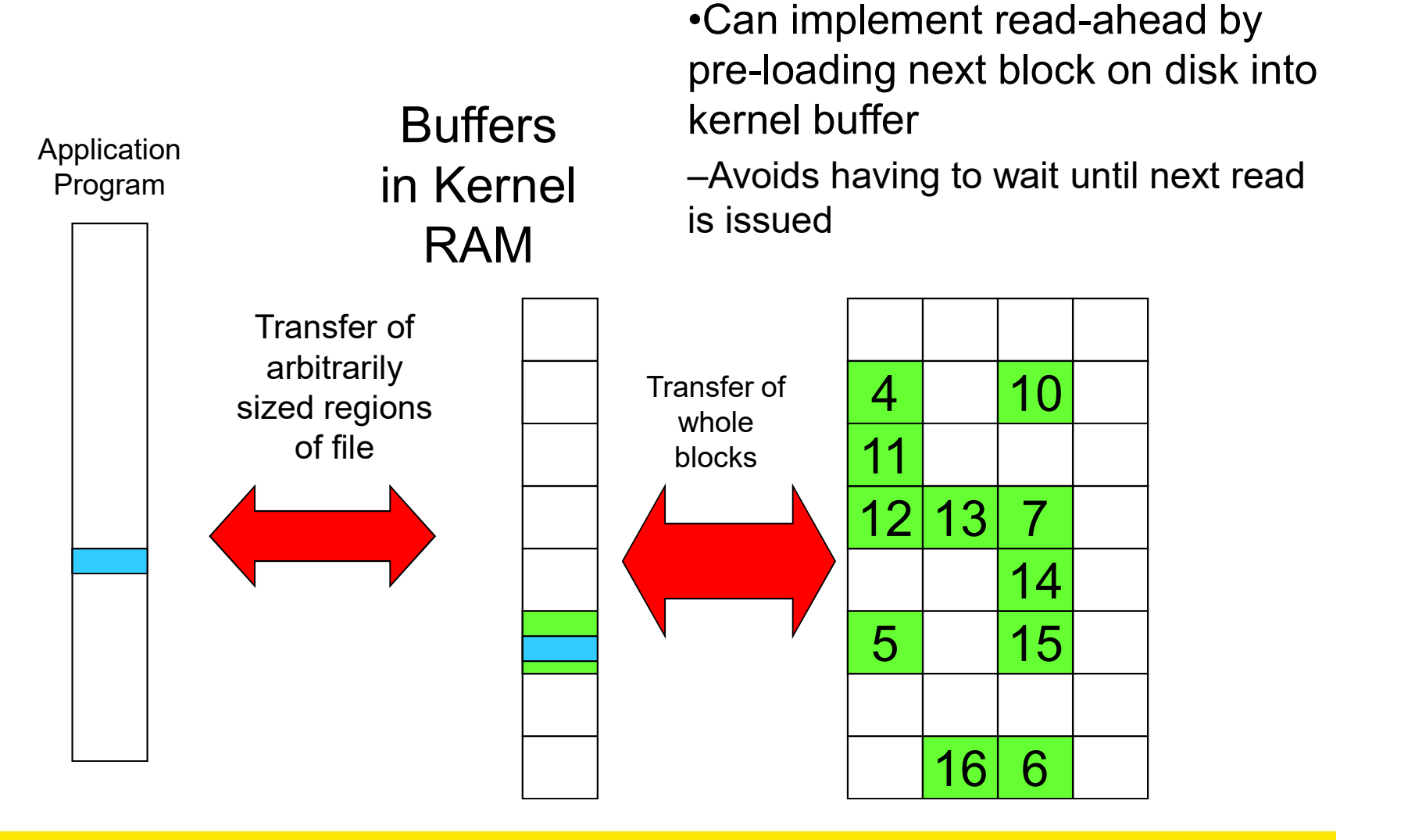

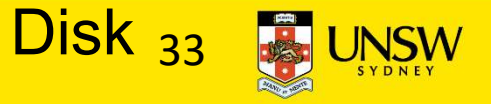

# **Cache**

# •Cache:

–Fast storage used to temporarily hold data to speed up repeated access to the data

•Example: Main memory can cache disk blocks

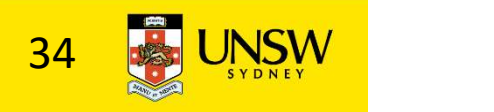

#### Caching Disk Blocks

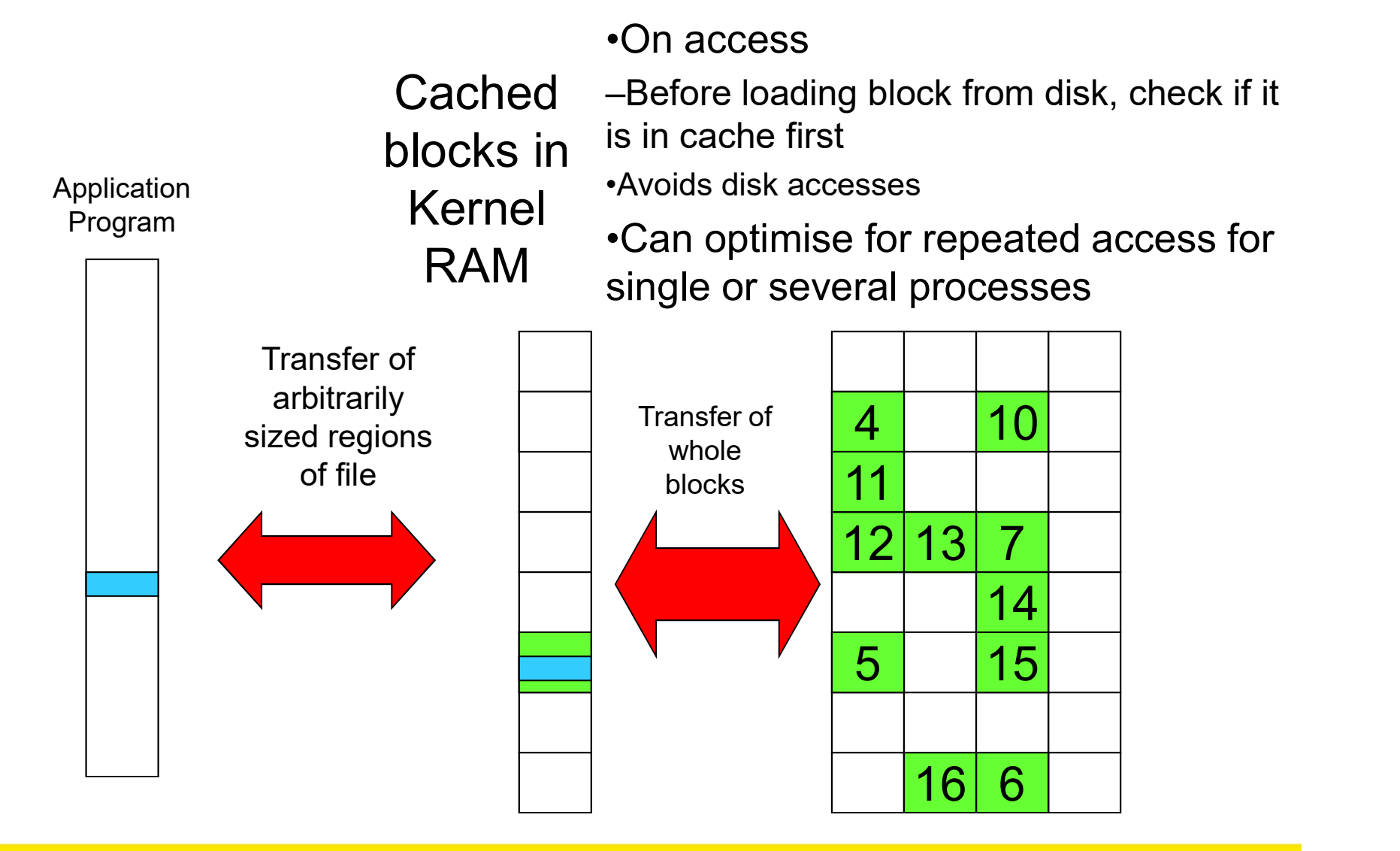

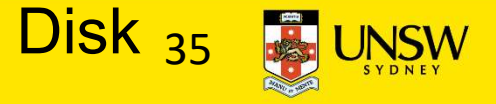

# Buffering and caching are related

- •Data is read into buffer; an extra independent cache copy would be wasteful
- •After use, block should be cached
- •Future access may hit cached copy
- •Cache utilises unused kernel memory space;
	- –may have to shrink, depending on memory demand

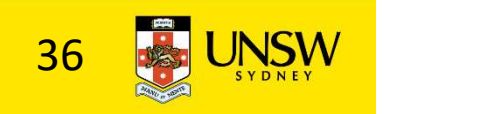

# Unix Buffer Cache

#### On read

–Hash the device#, block#

- –Check if match in buffer cache
- –Yes, simply use in-memory copy
- –No, follow the collision chain
- –If not found, we load block from disk into buffer cache

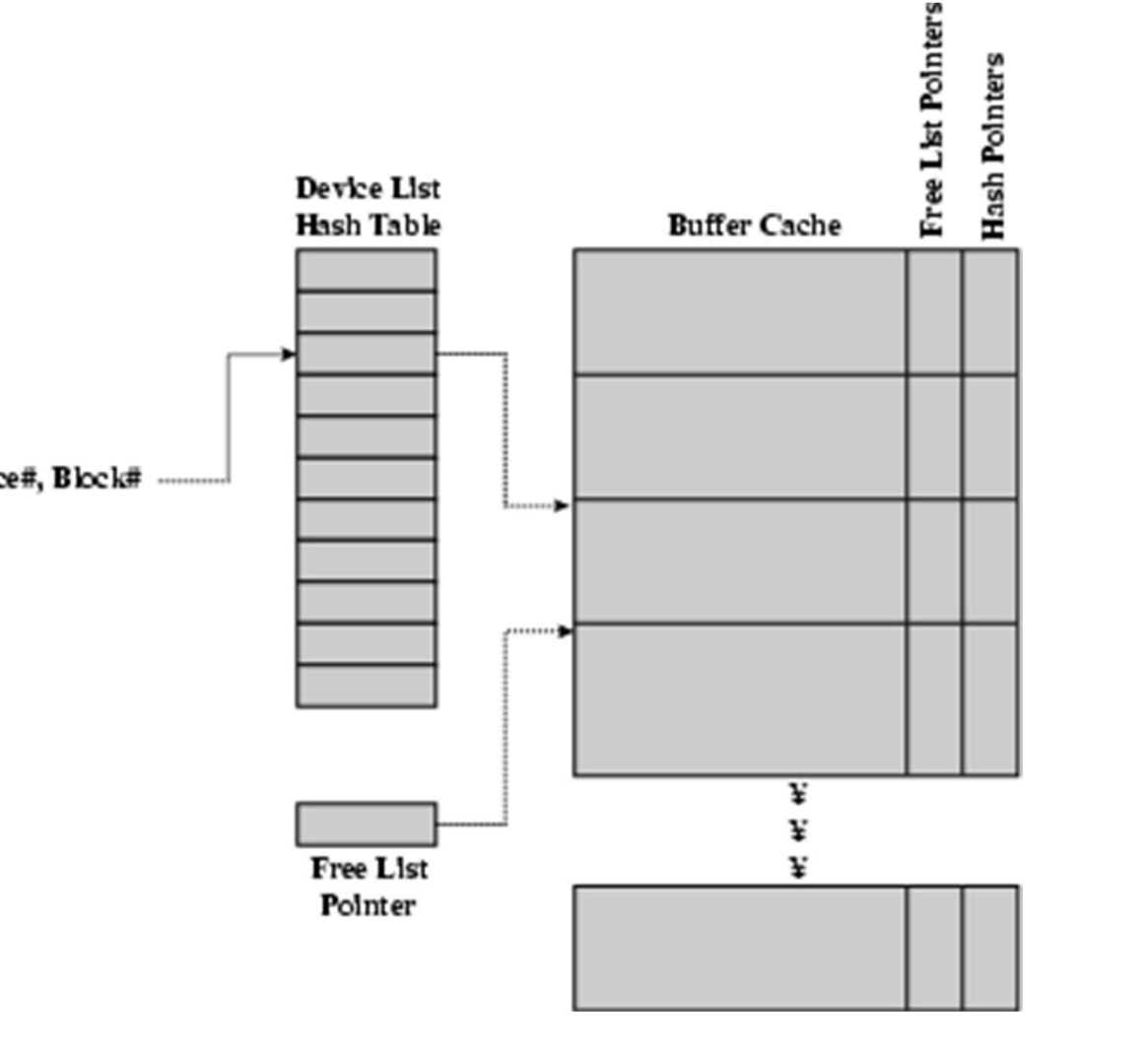

Replacement

- •What happens when the buffer cache is full and we need to read another block into memory? **10 is full and we need to read<br>
ther block into memory?**<br>
Ve must choose an existing entry to replac<br>
leed a policy to choose a victim<br>
•Can use First-in First-out<br>
•Least Recently Used, or others.<br>
• However, is strict L
	- –We must choose an existing entry to replace
	- –Need a policy to choose a victim
		- •Can use First-in First-out
		- •Least Recently Used, or others.
			- –Timestamps required for LRU implementation
		-

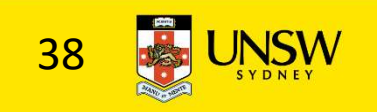

File System Consistency

•File data is expected to survive •Strict LRU could keep modified critical data in memory forever if it is frequently used.

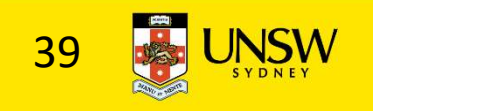

# File System Consistency

•Generally, cached disk blocks are prioritised in terms of how critical they are to file system consistency

–Directory blocks, inode blocks if lost can corrupt entire filesystem

•E.g. imagine losing the root directory

•These blocks are usually scheduled for immediate write to disk

–Data blocks if lost corrupt only the file that they are associated with

•These blocks are only scheduled for write back to disk periodically

•In UNIX, flushd (flush daemon) flushes all modified blocks to disk every 30 seconds

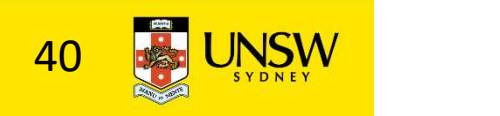

# File System Consistency

# •Alternatively, use a write-through cache

–All modified blocks are written immediately to disk

#### –Generates much more disk traffic

- –Temporary files written back
- –Multiple updates not combined

# –Used by DOS

## •Gave okay consistency when

»Floppies were removed from drives

»Users were constantly resetting (or crashing) their machines

## –Still used, e.g. USB storage devices

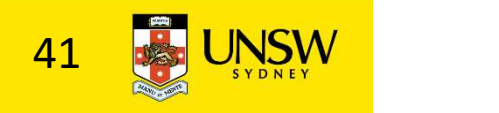

#### Disk scheduler

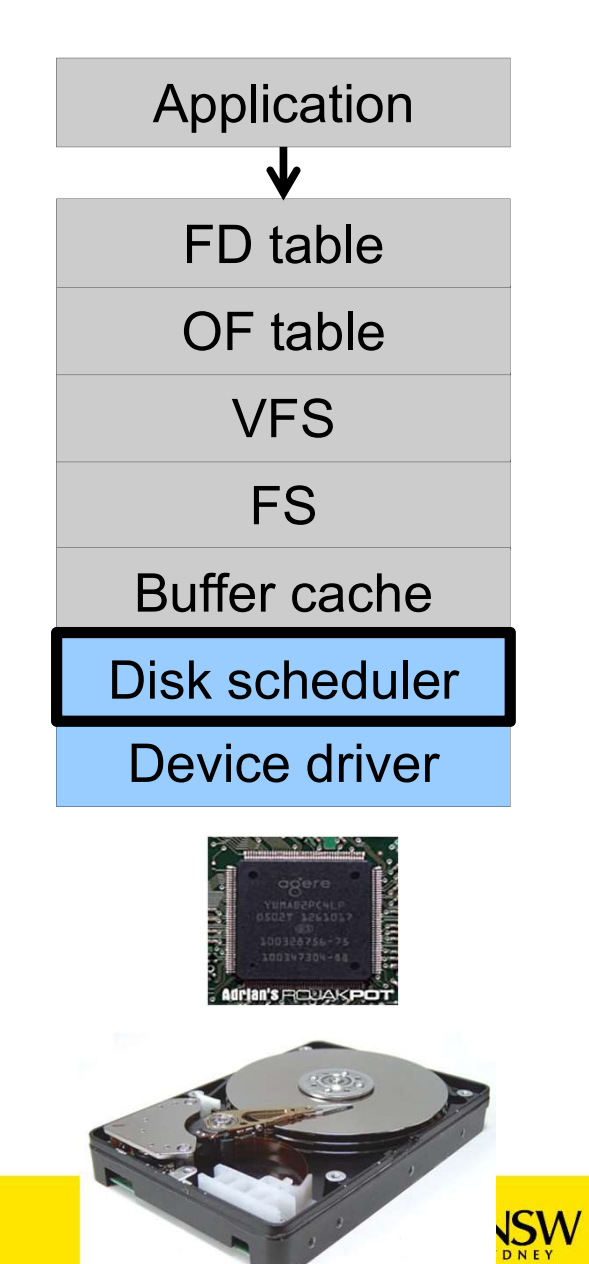

# Disk Management

- •Management and ordering of disk access requests is important:
- –Huge speed gap between memory and disk
- –Disk throughput is extremely sensitive to
- •Request order  $\Rightarrow$  Disk Scheduling
- •Placement of data on the disk  $\Rightarrow$  file system design
- –Disk scheduler must be aware of disk geometry

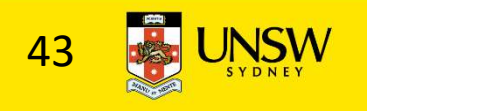

# Disk Geometry

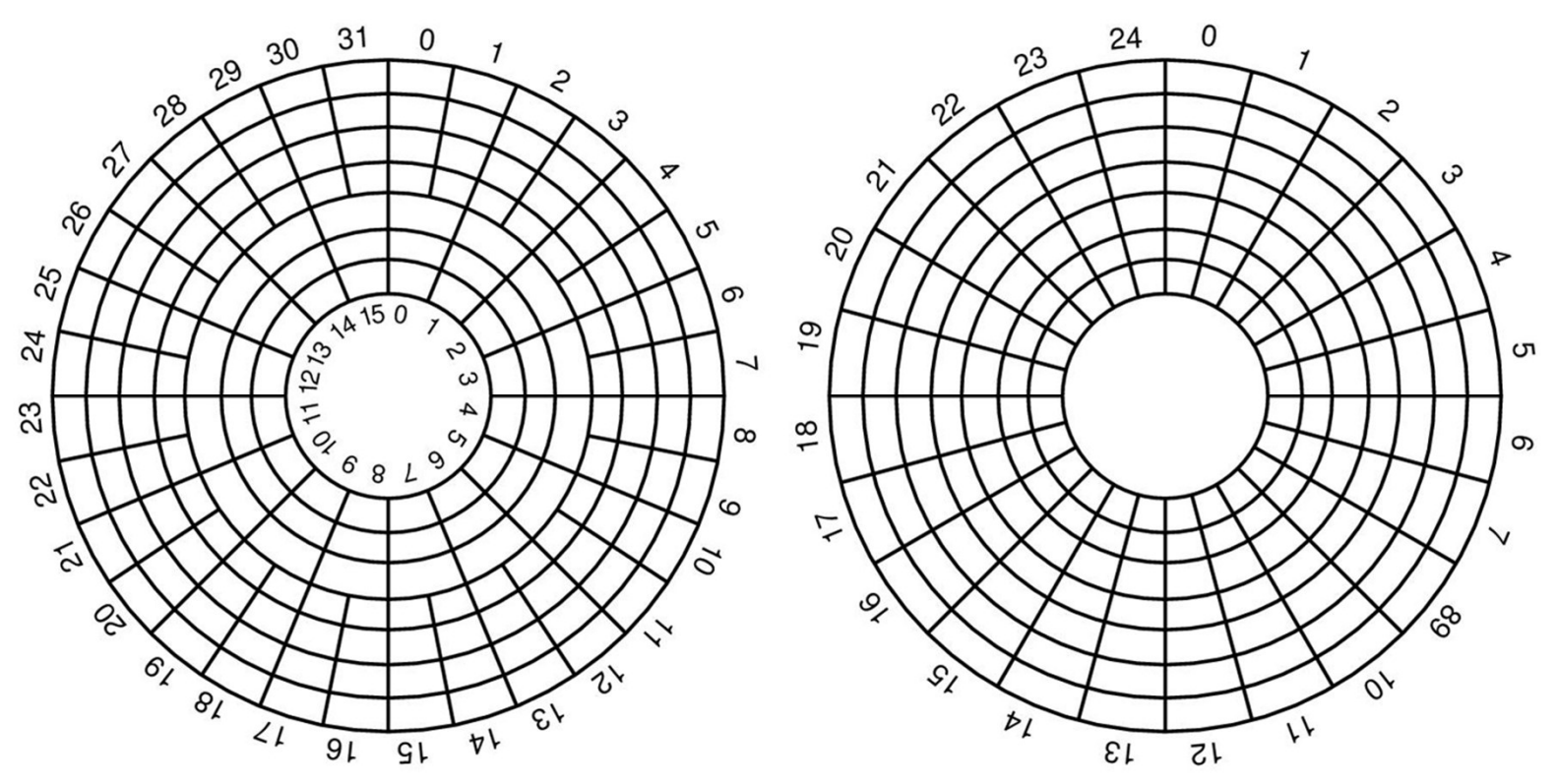

•Physical geometry of a disk with two zones

–Outer tracks can store more sectors than inner without exceeding the maximum information density

•A possible virtual geometry for this disk

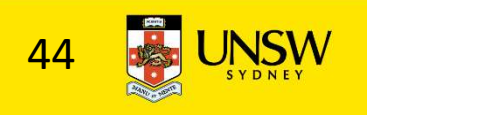

# Evolution of Disk Hardware

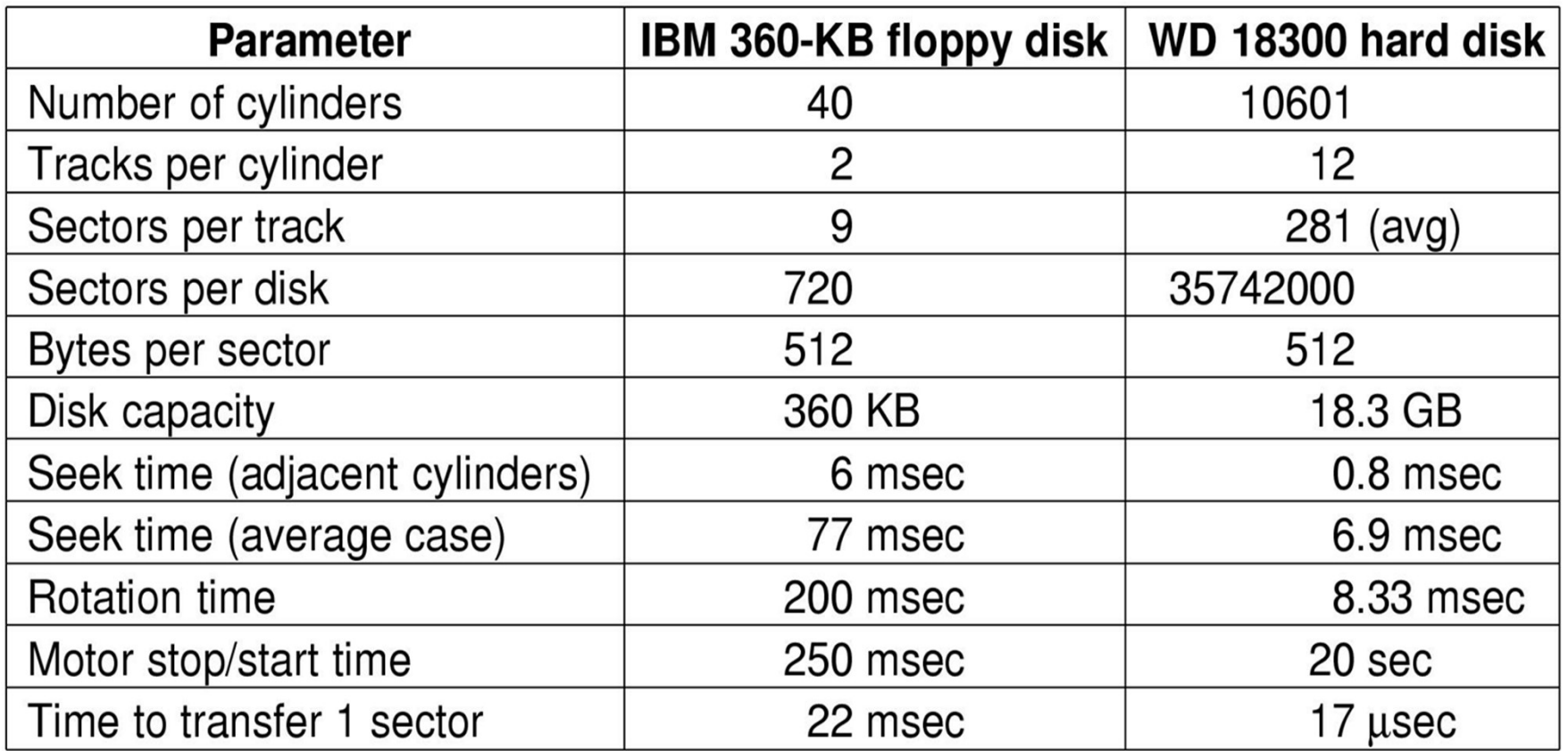

Disk parameters for the original IBM PC floppy disk and a Western Digital WD 18300 hard disk

 $\overline{f}$  +  $\overline{f}$  + 45

# Things to Note

- •Average seek time is approx 12 times better
- •Rotation time is 24 times faster
- •Transfer time is 1300 times faster
- –Most of this gain is due to increase in density
- •Represents a gradual engineering improvement

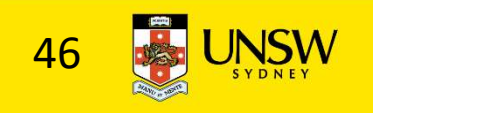

#### Storage Capacity is 50000 times greater

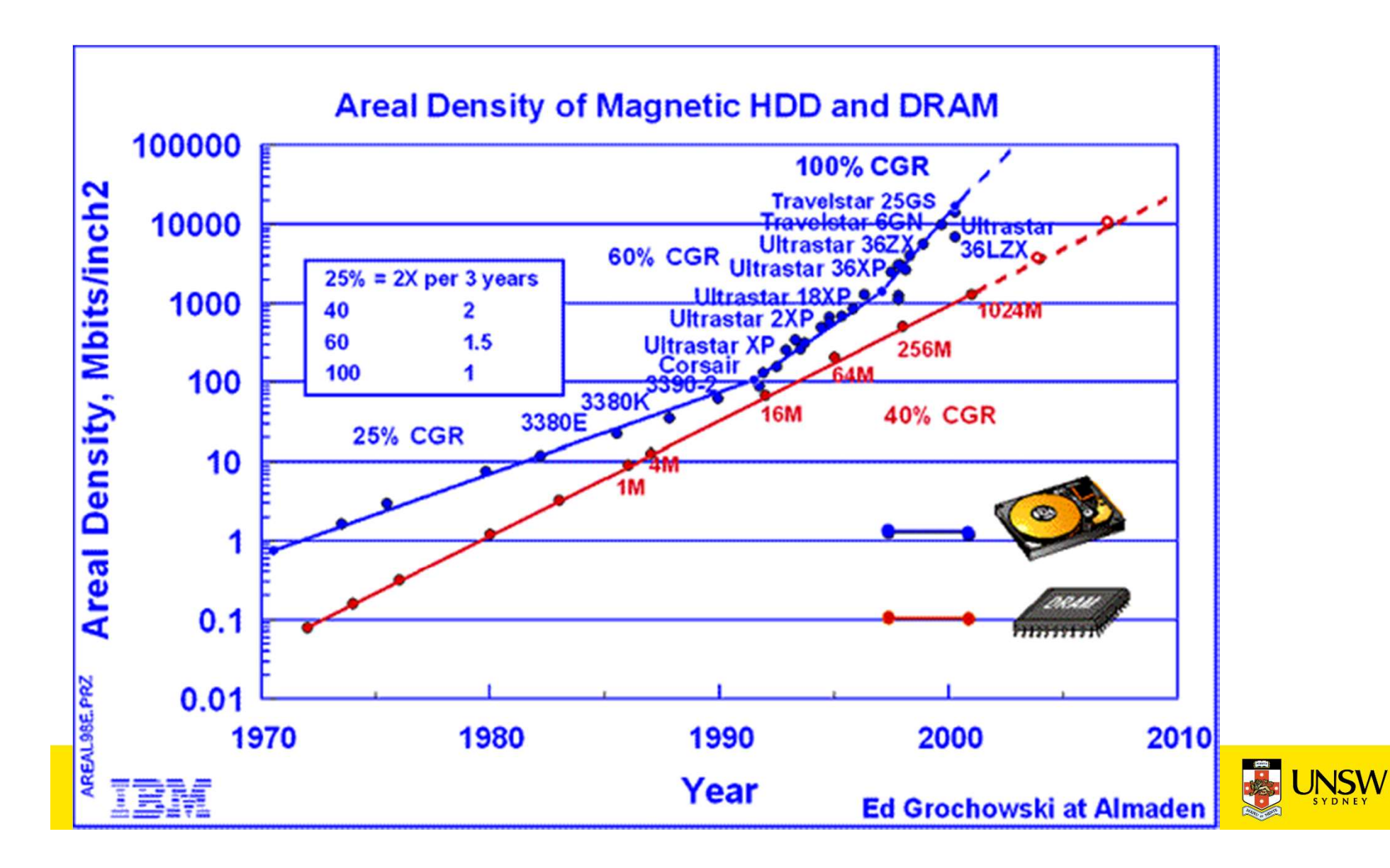

## Estimating Access Time

• Seek time  $T_s$ : Moving the head to the required track

- not linear in the number of tracks to traverse:
	- $\rightarrow$  startup time
	- $\rightarrow$  settling time
- $\star$  Typical average seek time: a few milliseconds
- Rotational delay:
	- $\star$  rotational speed, r, of 5,000 to 10,000rpm
	- $\star$  At 10,000rpm, one revolution per 6ms  $\Rightarrow$  average delay 3ms
- Transfer time:

to transfer  $b$  bytes, with  $N$  bytes per track:

 $T=\frac{b}{r^{\mathbf{M}}}$ 

Total average access time:

$$
T_a = T_s + \frac{1}{2r} + \frac{b}{rN}
$$

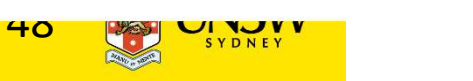

# A Timing Comparison

- $T_s = 2$  ms,  $r = 10,000$  rpm, 512B sect, 320 sect/track
- Read a file with 2560 sectors  $(= 1.3MB)$
- File stored compactly (8 adjacent tracks):

Read first track

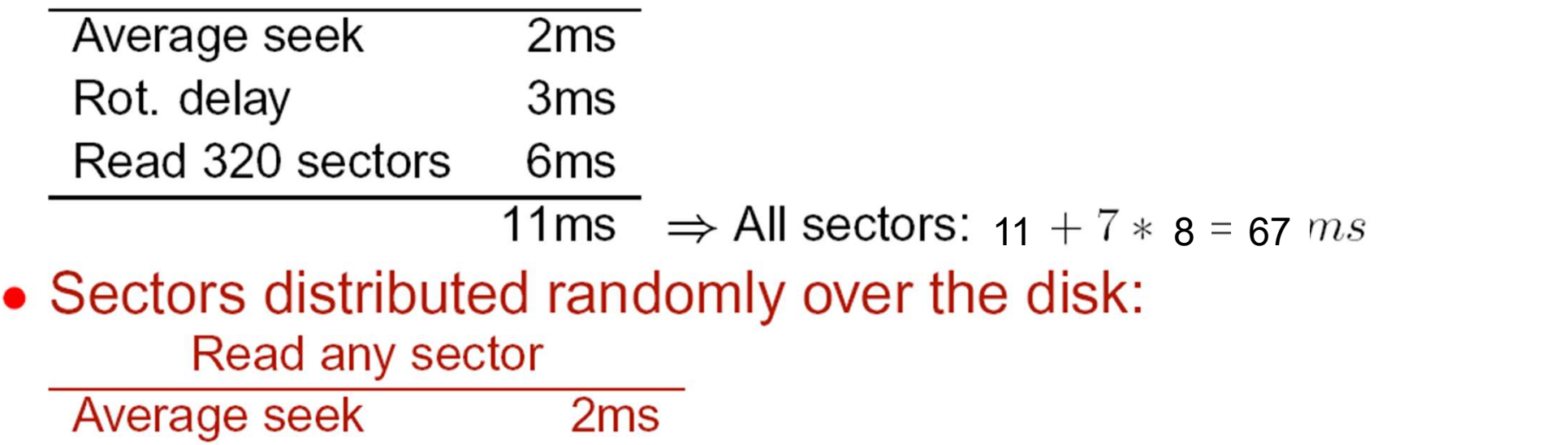

Rot. delay  $3ms$ Read 1 sector 0.01875ms 5.01875  $\Rightarrow$  All: 2560  $*$  5.01875 = 20,328 ms

# Disk Performance is Entirely Dominated by Seek and Rotational Delays

•Will only get worse as capacity increases much faster than increase in seek time and rotation speed

–Note it has been easier to spin the disk faster than improve seek time

•Operating System should minimise mechanical delays  $\parallel$  <sub>20%</sub> as much as possible  $\begin{array}{ccc} \hline \end{array}$ 

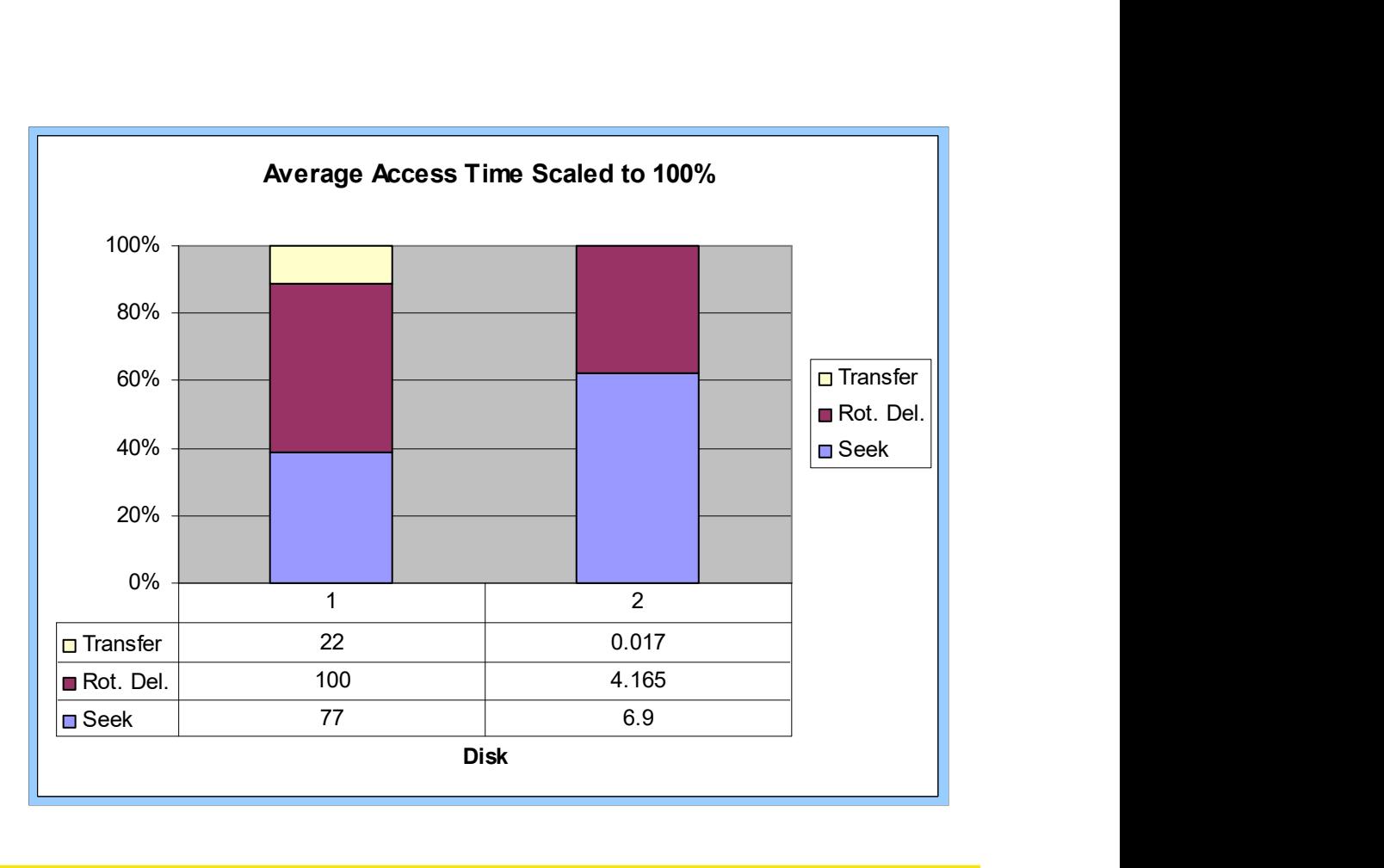

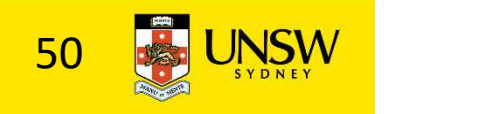

# Disk Arm Scheduling Algorithms

- •Time required to read or write a disk block determined by 3 factors
- 1.Seek time
- 2.Rotational delay
- 3.Actual transfer time
- •Seek time dominates
- •For a single disk, there will be a number of I/O requests
- –Processing them in random order leads to worst possible performance

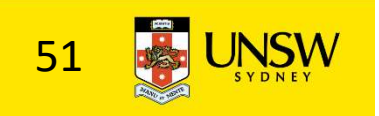

# First-in, First-out (FIFO)

•Process requests as they come

- •Fair (no starvation)
- •Good for a few processes with clustered requests
- •Deteriorates to random if there are many processes

–As many independent request appear random

Request tracks: 55, 58, 39, 18, 90, 160, 150, 38, 184

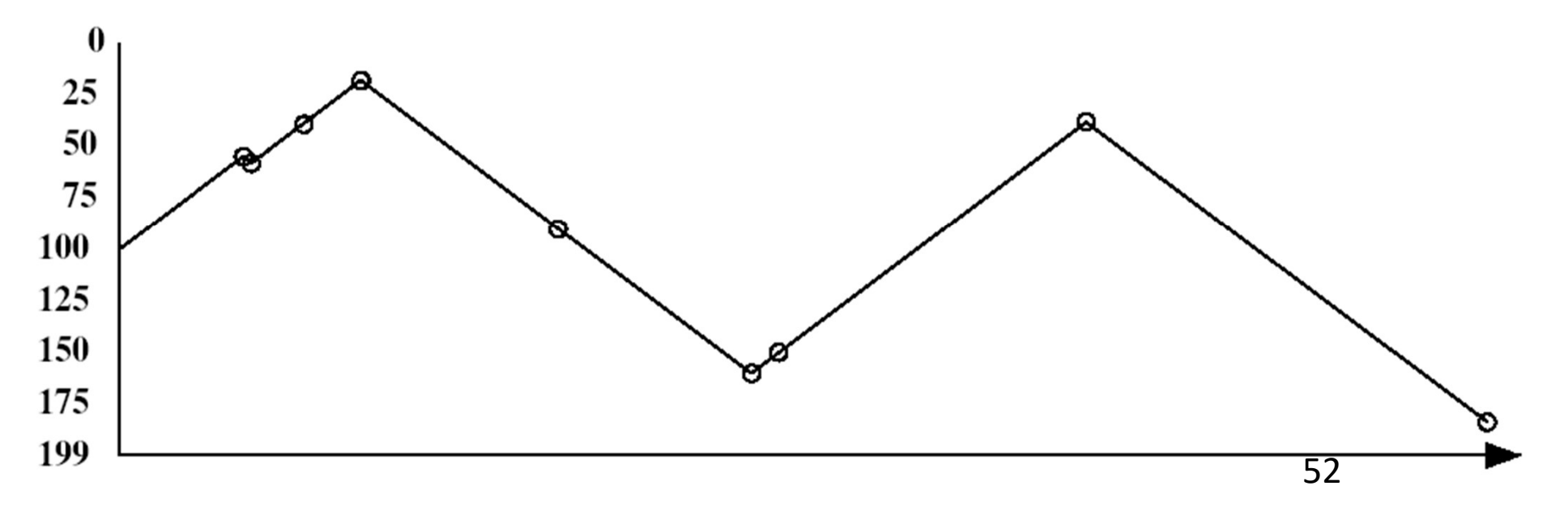

Shortest Seek Time First

- •Select request that minimises the seek time
- •Generally performs much better than FIFO
- •May lead to starvation

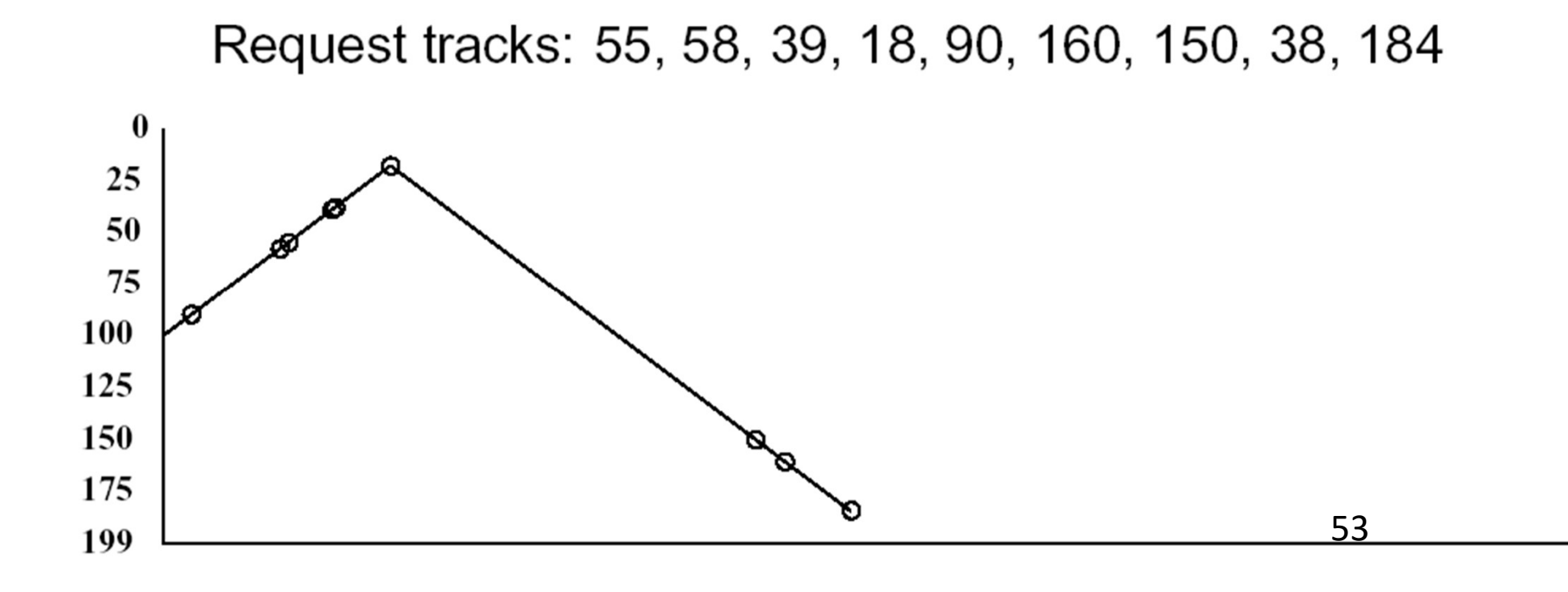

# Elevator Algorithm (SCAN)

#### •Move head in one direction

–Services requests in track order until it reaches the last track, then reverses direction

#### •Better than FIFO, usually worse than SSTF

- •Avoids starvation
- •Makes poor use of sequential reads (on down-scan)

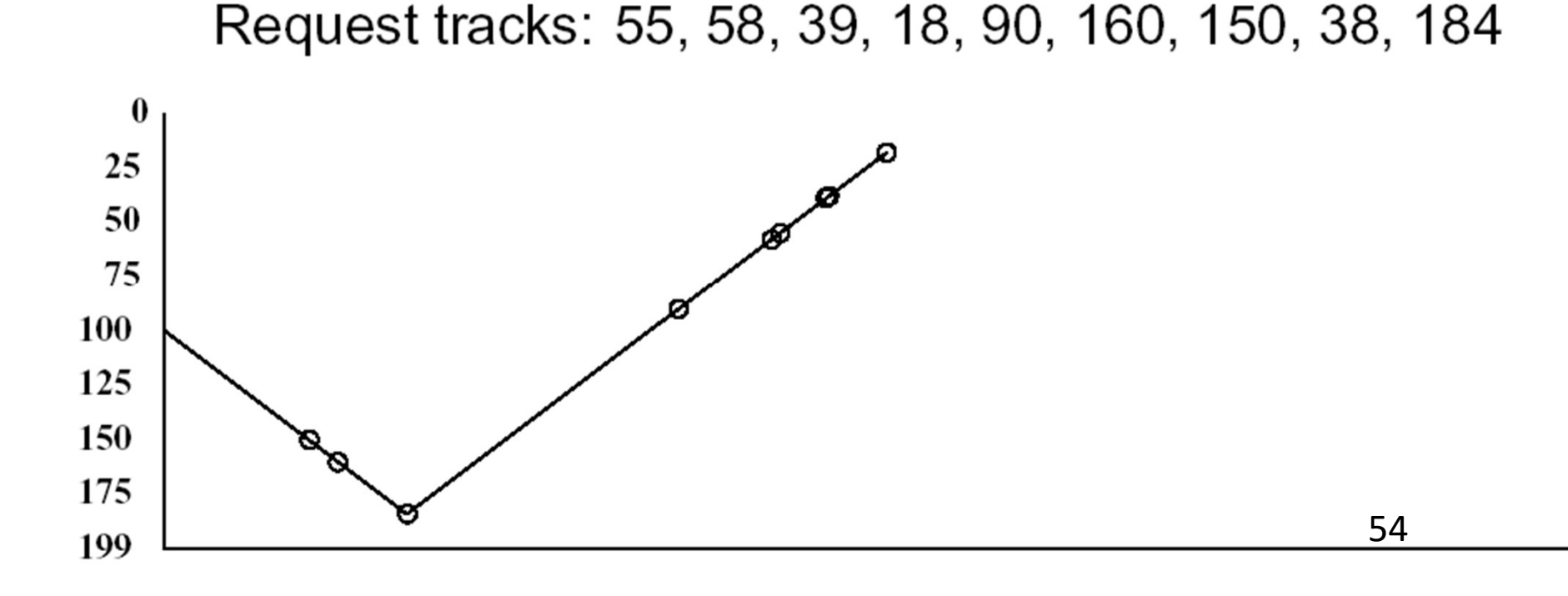

#### Modified Elevator (Circular SCAN, C-SCAN)

•Like elevator, but reads sectors in only one direction

- –When reaching last track, go back to first track non-stop
	- •Note: seeking across disk in one movement faster than stopping along the way.
- •Better locality on sequential reads
- •Better use of read ahead cache on controller
- •Reduces max delay to read a particular sector

Request tracks: 55, 58, 39, 18, 90, 160, 150, 38, 184

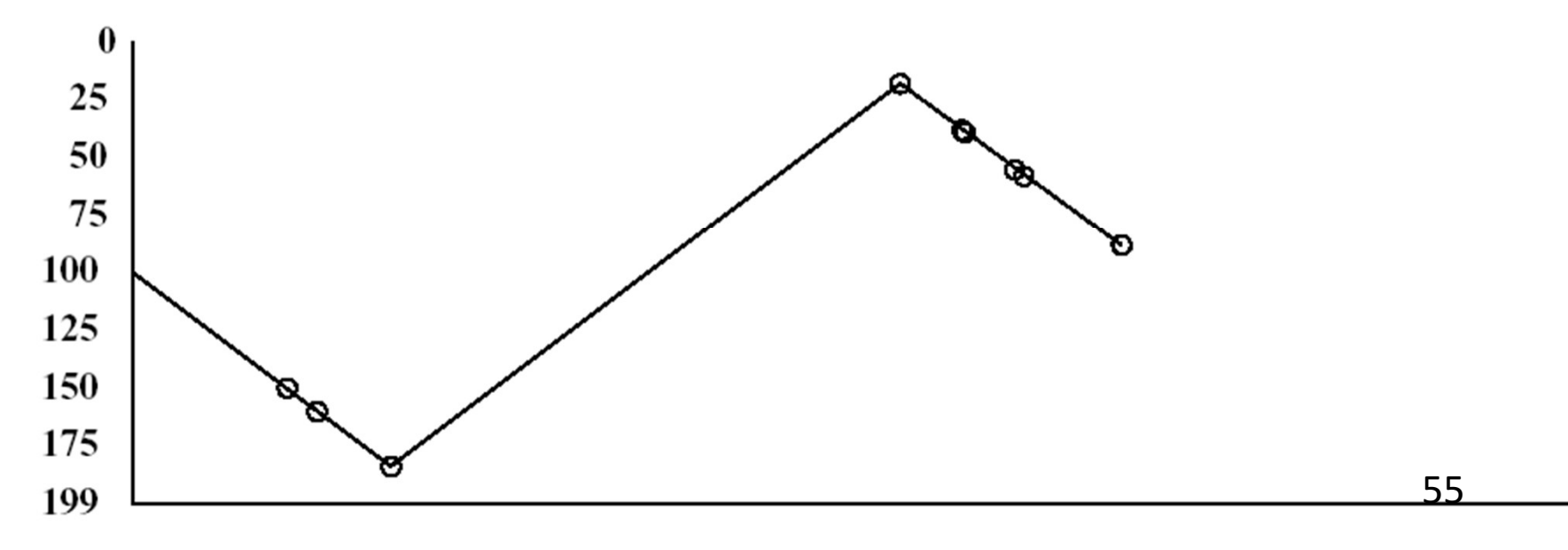